# 1607 Ru Ævani Yekun imtahan testinin sualları

# Fann: 1607 Internet texnologiyaları

# 1 Репрезентативность информации - это

- способность реагировать на изменения исходных данных без нарушения необходимой точности.
- степень близости получаемой информации к реальному состоянию объекта;
- отражение реально существующего объекта с необходимой точностью;
- боснованность выбора существенных признаков и связей отображаемого явления;
- О степень сохранения ценности информации для управления в момент ее использования;

### 2 Релевантность информации - это

- обоснованность выбора существенных признаков и связей отображаемого явления.
- содержание минимального, но достаточного для принятия правильного решения набора показателей;
- отражение реально существующего объекта с необходимой точностью;
- оответствие информации поставленной теме;
- О степень близости получаемой информации к реальному состоянию объекта;

### 3 Информация становится значимой

- при ее сохранении.
- при передаче пользователю;
- при передаче пользоват<br>○ при ее использовании;
- после помещения ее в определенный контекст;
- после ее обработки;

# 4 Информационные революции прошли

- 6 этапов.
- $3 \text{ 3-}$
- $\bigcirc$  3 этапа;<br> $\bigcirc$  2 этапа;
- $\bigcirc$  5 этапов;
- $4$ этапа:

# 5 Моделирование искусственного интеллекта с помощью искусственного разума достигается за счет использования

- семантических сетей.
- теории множеств;
- законов формальной логики;
- Математической интерпретации деятельности нервной системы;
- теории графов;

# 6 Моделирование искусственного интеллекта с помощью машинного интеллекта не достигается за счет использования

- семантических сетей.
- теории множеств:
- законов формальной логики;
- математической интерпретации деятельности нервной системы;
- теории графов;

# 7 Основной чертой информационного общества не является

- наличие развитых инфраструктур, обеспечивающих создание информационных ресурсов.
- получение любой информации или знания, необходимые для решения личных и социально значимых задач;
- радикальное изменение социальных структур;
- развитое материальное производство <sup>и</sup> предоставление услуг;
- в обществе производится, функционирует и доступна современная информационная технология;

### 8 Пользовательские функции в портале реализуются посредством

- средств генерации виртуальной реальности.
- поисковых машин;
- браузеров;
- портлетов;
- графических редакторов;

### 9 Использование Web-порталов не позволяет

- заинтересовывать потенциальных заказчиков и клиентов системами скидок и бонусов.
- оперативно размещать и развивать информационные ресурсы организации;
- заинтересовывать потенциальных заказчиков и клиентов качествен-ными продуктами и услугами;
- замедлить доступ <sup>к</sup> информации по тематике портала;
- повысить информативность лиц, занимающихся подготовкой принятия решения;

#### 10 Использование Web-порталов не позволяет

- повысить качество управления процессами, информационной безопасностью и деятельностью организации в целом.
- аккумулировать дополнительные финансовые ресурсы за счет привлекательных инвестиционных проектов;
- аккумулировать дополнительные финансовые ресурсы за счет более активного использования информационных ресурсов организации широким кругом внешних пользователей;
- увеличить рекламный бюджет и ИТ-расходы организации;
- интегрировать информационные ресурсы организации с ресурсами поставщиков, партнеров по бизнесу, мировыми информационными ресурсами;
- 11 На современном этапе развития электронных средств бизнеса можно выделить:
	- 6 направлений использования Internet- технологии.
	- 4 направления использования Internet- технологии;
	- 3 направления использования Internet- технологии;
	- <sup>2</sup> направления использования Internet технологии;
	- 5 направлений использования Internet- технологии;

### 12 Преимущества применения Internet в бизнесе не является

- снижение расходов на маркетинг и поддержку.
- доступ к максимально широкой аудитории;
- открытость;
- увеличение затраты на создание и на эксплуатацию собственной распределенной корпоративной сети;  $\breve{\bullet}$
- устойчивость;

# 13 В электронном бизнесе (e-Business) выделяют

• <sup>4</sup> слоя;

- 5 слоев;
- 3 слоя;
- 2 слоя;
- 6 слоев.

# 14 Элементом электронного бизнеса (e-Business) не является

- электронная коммерция.
- Internet услуги;
- Internet инфраструктура;
- поисковая машина;
- информационные посредники;

# 15 Хостом называют

- поисковые сервера.
- сервер локальной вычислительной сети;
- сервер рабочей станции;
- компьютер, самостоятельно подключенный <sup>к</sup> Интернет;
- сервер базы данных;

# 16 Что не входит в организационную структуру Интернета

- W3C.
- IETF;
- IAB;
- $\bullet$  ITCP;
- ISOC;

# 17 В структуру участка клиента сети Интернет не входит

- сервер локальной сети;
- коммуникационные узлы;
- каналы передачи;
- поисковый сервер.
- рабочие станции;

# 18 В основу архитектуры сети Интернет положен

- 7и уровневый принцип передачи сообщений.
- 4х уровневый принцип передачи сообщений;
- 3х уровневый принцип передачи сообщений;
- 5-и уровневый принцип передачи сообщений;
- 6и уровневый принцип передачи сообщений;

# 19 Эталонная модель взаимодействия открытых систем (OSI) состоит из

- 6 уровней;
- 4 уровней;
- 3 уровней;
- <sup>7</sup> уровней.
- 5 уровней;

# 20 В интернете для передачи данных используют

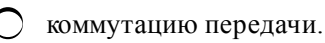

- коммутацию каналов;
- коммутацию узлов;
- коммутацию пакетов;
- коммутацию сообщений;
- 21 Основной функцией коммуникационных узлов является
	- преобразование IP адресов на адреса узлов.
	- преобразование URL адреса в IP –адрес;
	- преобразование доменного имени в IP-адрес; • преобразование<br>• преобразование<br>• маршрутизация;
	-
	- преобразование IP адресов на локальные адреса;

# 22 Маршрутизатор вычисляет оптимальный путь к месту назначения на основании

- локальных адресов.
- доменного имени;
- IP адреса;
- внутренних таблиц;
- URL адреса;

# 23 Компьютер с IP адресом 112.25.20.10 относится к классу

- Е.
- С;
- O В;<br>● А;<br>O D;
- 
- 

24 Компьютер с IP адресом 182.182.10.1 относится к классу

- E. С;
- 
- 
- つ А;<br>● В;<br>つ Д;

25 Компьютер с IP адресом 192.13.77.190 относится к классу

Е. В; つ А;<br>● С;<br>つ Д;

26 Компьютер с IP адресом 225.130.12.47 относится к классу

А; Е. С;  $\bigcirc$  В;<br>● Д;

27 Компьютер с IP адресом 245.130.12.47 относится к классу

 $O$  Д;

 $A$ : E.

### 28 Информация - это

- форма проявления сущности объекта
- фиксированные сведения о событиях и явлениях
- представление фактов и идей в формализованном виде
- результат анализа данных в связи с поставленной задачей
- набор данных необходимых для управления

# 29 Знания - это

- О обработанные данные, пригодные для анализа
- проверенный практикой результат познания действительности
- форма проявления сущности объекта
- предоставление фактов и идей в формализованном виде
- обработанные данные, пригодные принятия решения

### 30 Информация достоверна, если

- она достаточна для определения смысловых связей системы
- она достаточна для принятия решения
- она достаточна для понимания ситуации
- она не искажает истинного положения дел в окружающей среде
- она достаточна для расширения полезной совокупности сведений о системе

### 31 Информация полна, если

- она не зависит от конкретного пользователя
	- она не зависит от конкретного периода времени
	- она не искажает истинного положения дел в окружающей среде
	- она достаточна для принятия решения пользователем
- она не зависит от конкретной ситуации

### 32 Информация адекватна, если

- она не зависит от конкретной ситуации
- она достаточна для понимания ситуации
- она не искажает истинного положения дел в окружающей среде
- создаваемый информационный образ соответствует реальному объекту
- она достаточна для принятия решения

### 33 Ценность одной и той же информации

- абсолютна и относительна
- частично абсолютна
- абсолютна
- относительна
- частично относительна

### 34 Основные свойства экономической информации

- значительный объем постоянных и переменных данных
- преобладание буквенно-цифровых знаков
- все перечисленные
- многообразие источников и потребителей

### 35 Основные свойства экономической информации

- необходимость обеспечения конфиденциальности в использовании отдельных ее частей
- относительная простота алгоритмов расчетов
- способность к преобразованиям, детализации, агрегированию в зависимости от поставленной цели;
- все перечисленные
- тиражируемость

### 36 Адекватность информации это

- все перечисленные
- форма проявления сущности реального объекта
- создание информационного образа реального объекта
- уровень соответствия создаваемого информационного образа реальному объекту
- отображение процессов, происходящих в реальном объекте

### 37 Синтаксическая адекватность

- предполагает учет смыслового содержания информации
- определяет степень соответствия образа объекта и самого объекта
- отражает отношение информации и ее потребителя
- отражает только формально-структурные характеристики информации
- отражает соответствия информации цели управления

### 38 Семантическая адекватность

- отражает полезность информации для достижения пользователем поставленной цели
- отражает соответствие информации и ее потребителя
- отражает формально-структурные характеристики информации
- предполагает учет смыслового содержания информации
- отражает отношение информации и ее потребителя

### 39 Прагматическая адекватность

- определяет степень соответствия образа объекта и самого объекта
- отражает полезность информации для достижения пользователем поставленной цели
- определяет отношение информации и технологии
- предполагает учет смыслового содержания информации
- отражает формально-структурные характеристики информации

### 40 Репрезентативность информации - это

- способность реагировать на изменения исходных данных без нарушения необходимой точности
- степень близости получаемой информации к реальному состоянию объекта
- отражение реально существующего объекта с необходимой точностью
- обоснованность выбора существенных признаков и связей отображаемого явления
- степень сохранения ценности информации для управления в момент ее использования

### 41 Релевантность информации - это

обоснованность выбора существенных признаков и связей отображаемого явления

- содержание минимального, но достаточного для принятия правильного решения набора показателей
- отражение реально существующего объекта с необходимой точностью
- соответствие информации поставленной теме
- степень близости получаемой информации к реальному состоянию объекта

#### 42 Информация становится значимой

- при ее сохранении
- при передаче пользователю
- при ее использовании
- после помещения ее в определенный контекст
- после ее обработки

#### 43 Информационные революции прошли

- 6 этапов
- 3 этапа
- 2 этапа
- 5 этапов
- 4 этапа

### 44 Моделирование искусственного интеллекта с помощью искусственного разума достигается за счет использования

- семантических сетей
- теории множеств
- законов формальной логики
- я математической интерпретации деятельности нервной системы
- теории графов

### 45 Моделирование искусственного интеллекта с помощью машинного интеллекта не достигается за счет использования

- семантических сетей
- теории множеств
- законов формальной логики
- математической интерпретации деятельности нервной системы
- теории графов

### 46 Основной чертой информационного общества не является

наличие развитых инфраструктур, обеспечивающих создание информационных ресурсов

получение любой информации или знания, необходимые для решения личных и социально значимых задач

- радикальное изменение социальных структур
- развитое материальное производство и предоставление услуг
- в обществе производится, функционирует и доступна современная информационная технология

### 47 Основной чертой информационного общества не является

- наличие высоко развитого информационного потенциала
- переход к глобальной информатизации общества
- процесс ускоренной автоматизации, работизации и информатизации отраслей производства и управления
- развитая экономическая и социальная инфраструктура
- наличие информационной экономики

### 48 Информационный портал это

- локальный компьютер
- сетевой сервер
- сервер распределенной базы данных
- сервер приложений
- поисковая машина

### 49 Пользовательские функции в портале реализуются посредством

- средств генерации виртуальной реальности
- поисковых машин
- браузеров
- портлетов
- графических редакторов

### 50 Использование Web-порталов позволяет

- повысить информативность пользователей
- оперативно размещать и развивать информационные ресурсы организации
- оптимизировать рекламный бюджет организации
- все перечисленные
- ускорить доступ к информации по тематике портала

### 51 Использование Web-порталов позволяет

- повысить качество управления деятельностью организации
- заинтересовать заказчиков и клиентов системой скидок и бонусов
- оптимизировать ИТ-расходы организации
- все изложенные
- аккумулировать дополнительные финансовые ресурсы

### 52 Использование Internet в бизнесе ведется по

- 5 направлениям
- 3 направлениям
- $\bullet$  2 направлениям
- 6 направлениям
- 4 направлениям

# 53 Недостатками применения Internet в бизнесе является

- снижение расходов на маркетинг и поддержку
- доступ к максимально широкой аудитории
- открытость
- высокие затраты на эксплуатацию корпоративности
- устойчивость

# 54 В электронном бизнесе (e-Business) выделяют

- 6 слоев
- 3 слоя
- 2 слоя
- 4 слоя
- 5 слоев

# 55 Элементом электронного бизнеса (e-Business) не является

- электронная коммерция
- Internet услуги
- Internet инфраструктура
- поисковая машина
- информационные посредники

# 56 Хостом называют

- 
- поисковые сервера<br>○ сервер локальной вы<br>○ сервер рабочей стан<br>◎ компьютер, самостс<br>○ сервер базы данных сервер локальной вычислительной сети
	- сервер рабочей станции
	- компьютер, самостоятельно подключенный к Интернет
- сервер базы данных

# 57 Что не входит в организационную структуру Интернета

- W3C
- ETF
- 
- O LETT<br>
O LAB<br>
O ITCP<br>
O LSOC
- **ISOC**

# 58 В структуру участка клиента сети Интернет не входит

- О сервер локальной сети
- коммуникационные узлы
- **)** каналы передачи
- поисковый сервер
- рабочие станции

# 59 Основу сети Интернет составляет

- О региональные сети
- локальные сети
- независимые сети
- высокоскоростные магистральные сети
- распределенные сети

# 60 Независимые сети подключаются к магистральной сети через

- ШЛЮЗЫ
- 
- маршрутизатор<br>○ сервер провайдера
- точки сетевого доступа NAP
- хосты

# 61 В основу архитектуры сети Интернет положен

- 7-и уровневый принцип передачи сообщений
- 1 4-х уровневый принцип передачи сообщений
- О 3-х уровневый принцип передачи сообщений
- 5-и уровневый принцип передачи сообщений
- О 6-и уровневый принцип передачи сообщений

### 62 Эталонная модель взаимодействия открытых систем (OSI) состоит из

- 6 уровней
- 4 уровней
- 3 уровней
- 7 уровней
- 5 уровней

### 63 В Интернете для передачи данных используют

- коммутацию передачи
- коммутацию каналов
- коммутацию узлов
- коммутацию пакетов
- коммутацию сообщений

# 64 Основной функцией коммуникационных узлов является

- преобразование IP адресов на адреса узлов
- преобразование URL адреса в IP-адрес
- преобразование доменного имени в IP-адрес
- маршрутизация
- преобразование IP адресов на локальные адреса

### 65 Маршрутизатор вычисляет оптимальный путь к месту назначения на основании

- локальных адресов
- доменного имени
- $\bigcirc$  IP адреса
- внутренних таблиц
- URL адреса

# 66 Компьютер, включенный к сеть Интернет, не имеет

- адаптерный адрес
- доменный адрес
- $\sum$  IP-адрес
- Интернет адрес
- $\bigcirc$  Ethernet agpec

# 67 Компьютер с IP -адресом 112.25.20.10 относится к классу

 $\begin{array}{c}\n\bigcirc \\
\bigcirc \\
C \\
B \\
A \\
C\n\end{array}$ ни к одному

# 68 Компьютер с IP -адресом 182.182.10.1 относится к классу

ни к одному классу  $\mathcal{C}$  $\mathbf{A}$  $\overline{B}$  $\overline{\Pi}$ 

69 Компьютер с IP адресом 192.13.77.190 относится к классу

- Е В
- 
- А С Д
- 

70 Компьютер с IP адресом 225.130.12.47 относится к классу

- Е В
- 
- О А<br>● Д<br>О С
- 71 Для служебных целей используется класс
	- все указанные <sup>Д</sup> А В С

72 Для служебных целей используется класс

- все указанные В
- О А<br>● Е<br>О С
- 
- 73 Адрес каждой сети выдаются
	- IETF
	- ISOC
	- O ISOC
	- NIC<br>O W30
	- W3C

74 IP адрес состоит из

- 6 байт
- 3 байт
- $\bigcirc$  2 байт
- $\bigcirc$  4 байт
- 5 байт

# 75 IP адрес включает

- идентификатор домена
- номер компьютера в сети
- номер сети
- номер сети <sup>и</sup> компьютера <sup>в</sup> ней
- идентификатор предприятия

### 76 Доменное имя состоит из

- идентификатора домена
- номера компьютера в сети
- О номера компі
- идентификатора предприятия <sup>и</sup> домена
- идентификатора предприятия

### 77 Доменные имена регистрируются в

- W3C
- IETF
- 
- O IAB<br>
 NIC
- ISOC

# 78 Преобразованием доменного имени в числовой IP -адрес занимается

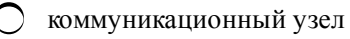

- шлюз
- сервер провайдера DNS сервер маршрутизатор
- 
- 

# 79 Для однозначной идентификации ресурсов в Web используются идентификаторы

- org
- edu
- 
- com<br>● URI<br>○ gov
- 

# 80 В структуру идентификатора URL не входит

- URL путь к месту нахождения ресурса
- доменное имя
- 
- 
- сетевой протокол DNS сервер порт хоста для подключения

# 81 Протоколом URL не является

- news
- gopher
- $\bigcirc$  http
- firm
- mailto

# 82 Протоколом URL не является

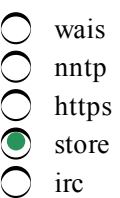

### 83 Протоколом URL не является

- file
- prospero
- ttp • arts
- irs

# 84 Протоколом URL не является

- 
- data
- xmpp
- info<br>
 data<br>
 xmp<br>
 telno<br>
 new telnet
- news

# 85 Протоколом URL не является

irc file news • web data

86 Протоколом URL не является

ftp xmpp nntp • rec wais

87 Протоколом URL не является

- data news irc  $\sum_{n=1}^{\infty}$  irc<br>  $\sum_{n=1}^{\infty}$  if ile
- 
- file

88 К классу А относятся IP адреса, первые биты которого равны

- 11110.0 110.0  $\sum_{10.0}$  $\sum_{0.0}^{10.0}$  0.0
- 

89 К классу В относятся IP адреса, первые биты которого равны

- 11110.0 110.0 0.0
- $\bigcirc$  10.0
- 1110.0

90 К классу С относятся IP -адреса, первые биты которого равны

- 11110.0
- 10.0
- $0.0$
- $\bigcirc$  110.0
- 1110.0

91 К классу Д относятся IP -адреса, первые биты которого равны

- 11110.0
- $\begin{array}{c}\n0 & 10.0 \\
0 & 0.0 \\
0 & 1110.0 \\
0 & 110.0\n\end{array}$
- 
- 
- $110.0$

92 К классу Е относятся IP -адреса, первые биты которого равны

- 1110.0
- 
- 
- $\bigcirc$  10.0<br>  $\bigcirc$  0.0<br>  $\bigcirc$  11110.0<br>  $\bigcirc$  110.0
- 

93 Классу А соответствует значение маски

 $\bigcap$  255.255.255.255  $\bigcirc$  255.255.0.0  $\bigcirc$  0.0.0.0  $\odot$  255.0.0.0<br> $\odot$  255.255.255.0

94 Классу В соответствует значение маски

- $\bigcap$  255.255.255.255  $\bigcirc$  255.0.0.0  $\bigcirc$  0.0.0.0
- $\odot$  255.255.0.0<br>  $\odot$  255.255.255.0
- 

95 Классу С соответствует значение маски

- $\bigcap$  255.255.255.255
- $255.0.0.0$
- $\bigcirc$  0.0.0.0
- $\odot$  255.255.255.0
- $\bigcap$  255.255.0.0

# 96 IP адрес называется широковещательным, если

- О первый октет адреса равен 127
- О все двоичные разряды IP-адреса равны единице
- IP -адрес состоит только из двоичных нулей
- в поле адреса назначения в разрядах номера узла стоят только единицы
- в поле номера сети стоят только нули

#### 97 IP -адрес называется ограниченным широковещательным, если

- IP -адрес состоит только из двоичных нулей
- первый октет адреса равен 127
- в поле адреса назначения в разрядах номера узла стоят только единицы
- в поле номера сети стоят только нули
- все двоичные разряды IP -адреса равны единице

### 98 IP - адреса бывают

- временными
- одноразовыми
- виртуальными
- динамическими
- многоразовыми

### 99 IP - адреса бывают

- многоразовыми
- временными
- виртуальными
- статическими
- одноразовыми

100 Открытые IP -адреса назначаются следующими организациями

- $W3C$
- $\bigcirc$  NIC
- **ISP**
- **NIR**
- IAB

101 Открытые IP -адреса назначаются следующими организациями

- **ITCP**
- IAB
- $\sum$  IETF
- $\sum_{x=1}^{\infty}$  LIR
- W<sub>3</sub>C

102 Открытые IP -адреса назначаются следующими организациями

- W<sub>3</sub>C
- PAT
- $\bigcirc$  NAT
- $\bullet$  RIR
- IAB

103 Частным IP -адресом является IP -адрес

- $\bigcirc$  or 224.0.0.0 go 239.255.255.255
- от 128.0.0.0 до 191.255.0.0
- $\overline{O}$  or 10.0.0.0 до 126.0.0.0
- от 172.16.0.0 до 172.131.255.255
- от 192.0.0.0 до 223.255.255.0

# 104 Частным IP - адресом является IP - адрес

- от 192.0.0.0 до 223.255.255.0
- от 128.0.0.0 до 191.255.0.0
- $\bigcirc$  or 128.0.0.0 до 191.255<br> $\bigcirc$  or 1.0.0.0 до 126.0.0.0
- от 10.0.0.0 до 10.255.255.255
- $\sum_{\text{or }127.0.0.0 \text{ до }127.255.255.255}$

# 105 Частным IP - адресом является IP - адрес

- от 240.0.0.0 до 247.255.255.255
- от 128.0.0.0 до 191.255.0.0  $\bigcirc$  or 128.0.0.0 до 191.255<br> $\bigcirc$  or 1.0.0.0 до 126.0.0.0
- 
- от 1.0.0.0 до 126.0.0.0<br>● от 192.168.12.0 до 192.168.12.255<br>● от 192.0.0.0 до 223.255.255.0
- 

# 106 Интернет-протоколом прикладного уровня является

- TLS
- UDP
- **TCP**
- $\overline{O}$  DNS<br> $\overline{O}$  SSL
- SSL

107 Интернет-протоколом прикладного уровня является

- SLIP
- ATM
- Urenet
- ered FTP<br> **O** FTP<br>
PPP
- 

108 Интернет-протоколом прикладного уровня является

- $\bigcirc$  Token ring
- Frame Relay
- **Ethernet**
- $\bigcirc$  IMAP
- $\bigcap$  ADLC

109 Интернет-протоколом прикладного уровня является

- ISIS
- IP
- BGP
- ∪ bur<br>○ LDAP<br>○ RIP
- 

110 Интернет-протоколом прикладного уровня является

- $\bigcirc$  IGMP
- **POP3**
- EIGRP
- OSPF
- ICMP

111 Интернет-протоколом прикладного уровня является

- UDP
- SNMP
- SSL
- TLS
- **TCP**

112 Интернет-протоколом прикладного уровня является

- SLIP
- ATM
- BGP
- **SMTP**
- PPP

113 Интернет-протоколом прикладного уровня является

- EIGRP
- IGMP
- $\overline{O}$  ICMP
- SSH
- OSPF

114 Интернет-протоколом прикладного уровня является

- Token ring
- C Ethernet
- O Urenet
- **•** XMPP
- Frame relay

115 Интернет-протоколом прикладного уровня является

- ATM
- PPP
- $\sum$  slip
- SLIP<br>● Telnet<br>● HDLC
- 

116 Интернет-протоколом сеансового уровня является

- **HTTPS**
- FTP
- DNS
- 
- SSL<br>● SSL<br>● HTTP

117 Интернет-протоколом сеансового уровня является

- L<sub>2</sub>TP
- LDAP
- IMAP
- TLS
- POP3

118 Интернет-протоколом траспортного уровня является

- Telnet
- SMTP
- SNMP C SMT<br>C SNM<br>C TCP
- 
- SSH

119 Интернет-протоколом траспортного уровня является

- RIP
- TLS
- SSL
- UDP
- BGP

120 Интернет-протоколом сетевого уровня является

- SLIP
- ATM
- Urenet
- BGP
- PPP

121 Интернет-протоколом сетевого уровня является

- C HTTPS
- ETP
- $O$  DNS
- EIGRP<br>● EIGRP<br>● HTTP
- 

122 Интернет-протоколом сетевого уровня является

- $\bigcirc$  Telnet
- $\bigcirc$  LDAP
- $\sum$  IMAP
- IMAP<br>● ICMP<br>● POP3
- 

123 Интернет-протоколом сетевого уровня является

- SSH
- SNMP
- $\bigcirc$  IGMP
- $\sum_{i=1}^{\infty}$  XMPP
- SMTP

124 Интернет-протоколом сетевого уровня является

- SNMP
- SSH
- SSL
- IP
- SLIP

125 Интернет-протоколом сетевого уровня является

- FTP
- **TCP**
- DNS
- IS-IS
- MDP

126 Интернет-протоколом сетевого уровня является

- POP3
- **HTTPS**
- HTTP
- OSPF
- IMAP

127 Интернет-протоколом сетевого уровня является

- $\bigcirc$  SHH
- SNMP
- $\sum$  LDAP
- RIP
- PPP

128 Интернет-протоколом канального уровня является

- SNMP
- RIP
- $\sum$  BGP
- **O** PPP<br>O L2T
- L2TP

129 Интернет-протоколом канального уровня является

- IS-IS
- IGMP
- $\sum_{n=1}^{\infty}$  ICMP
- O ATM<br>O ATM
- 

130 Интернет-протоколом канального уровня является

- XMPP
- OSPF
- $\sum_{n=1}^{\infty}$  Telnet
- Urenet<br>● Urenet<br>● IMAP
- 

131 Интернет-протоколом канального уровня является

- UDP
- TLS
- SSL
- **Ethernet**
- **TCP**

132 Интернет-протоколом канального уровня является

- XMPP
- НТТР
- РОР3
- HTTP<br>● POP3<br>● Frame Relay
- FTP

133 Интернет-протоколом канального уровня является

- LDAP
- BGP
- OSPF
- BGP<br>○ OSPF<br>● HDLC
- XMPP

134 Интернет-протоколом канального уровня является

- SMTP
- SSL O SSL<br>
O SSH<br>
O PPP<br>
O SNA
- SSH
- 
- SNMP

135 Интернет-протоколом канального уровня является

- POP3
- $\bigcirc$  IGMP
- $\sum$  ICMP
- SLIP
- IMAP

136 Интернет-протоколом канального уровня является

- O FTP
- $\bigcirc$  Token ring
- UDP
- TCP
- DNS

137 Почтовым протоколом является протокол

- RIP
- SSL
- 
- 
- SSH<br>● POP3<br>○ PPP

138 Почтовым протоколом является протокол

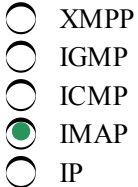

139 Почтовым протоколом является протокол

- SNMP
- OSPF
- SLIP
- SMTP
- ICMP

140 В стеке протоколов TCP/IP для определения соответствия IP и Ethernet-адресов используется

- UDP протокол
- PPP протокол
- RIP протокол
- **ARP протокол**
- TCP протокол

141 В стеке протоколов TCP/IP к канальному уровню

- ARP
- SNMP
- FTP
- SLIP
- NFS

142 В стеке протоколов TCP/IP к канальному уровню

- T NFS
- UDP
- **TCP**
- PPP
- Telnet

143 Блок данных, который принимается и отправляется сетевым адаптером называется

- прикладным сообщением
- UDPдатаграммой
- IP-пакетом
- кадром
- ТСР-сегментом

144 Блок данных, которым обменивается IP-модуль с сетевым интерфейсом называется

- прикладным сообщением
- ТСР-сегментом
- UDPдатаграммой
- $\bigcirc$  IP-пакетом
- кадром

145 Блок данных, которым обменивается программы сетевых приложений с протоколами транспортного уровня называется

- - UDP-датаграммой
	- IP-пакетом

кадром

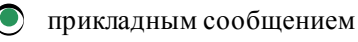

ТСР-сегментом

146 Блок данных, которым обменивается IP-модуль с транспортным модулем называется

- прикладным сообщением
- кадром
- **IP-пакетом**
- UDP-датаграммой
- капсулой

147 Блок данных, которым обменивается IP-модуль с транспортным модулем называется

- прикладным сообщением кадром
- **IP-пакетом**
- **TCP-CETMEHTOM**
- капсулой

148 Упаковка сообщения в формате одного протокола в сообщении в формате другого протокола более низкого уровня называется

- инкапсуляцией
- UDP-датаграммой
- **IP-пакетом**
- кадром
- ТСР-сегментом

149 В программное обеспечение для работы с протоколом НТТР входит

- О коммуникационный узел
- $\bigcap$  IIIJIFO3
- $\bigcirc$  DNS-сервер
- Сервер-поставщики информации (хранение и обработка)
- маршрутизатор

150 В программное обеспечение для работы с протоколом НТТР входит

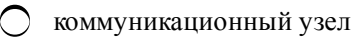

- ШЛЮЗ
- $\bigcirc$  DNS-сервер
- прокси-серверы
- маршрутизатор

151 В состав НТТР - запроса, передаваемая клиентом серверу, не входит следующая компонента

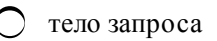

- поля заголовка
- О строка состояния
- головная часть
- пустая строка

152 При использовании телефонной линии ADSL занимает частоты

- от 15 кГц до 20 кГц
- от 10 кГц до 15 кГц
- от 30 кГц и выше
- от 20 кГц до 25 кГц
- 153 ADSL разделяет канал на множество индивидуальных интервалов по
	- по 6 кГц
	- по 3 кГц
	- по 2 кГц
	- по <sup>4</sup> кГц
	- по 5 кГц

154 На реальную пропускную способность цифровых абонентских линий не влияет

- скрещивание
- затухание сигнала
- организация линий
- частотное мультиплексирование (FDM)
- помехи

155 Какая из нижеперечисленных абравиатур является xDSL-технологией

- $\bigcirc$  FDSL
- EDSL
- CDSL
- **•** HDSL
- GDSL

156 Какая из нижеперечисленных абравиатур является xDSL-технологией

- FDSL
- EDSL
- CDSL
- VDSL
- GDSL

157 Какая из нижеперечисленных абравиатур является xDSL-технологией

- FDSL
- EDSL
- CDSL
- **•** RDSL
- GDSL

158 В какой xDSL-технологии имеется асимметричный режим работы

 $\bigcap$  ADSL  $\mu$  HDSL HDSL  $\bigcap$  ADSL • ADSL и VDSL VDSL

159 В какой xDSL-технологии имеется асимметричный и симметричные режимы работы

 $O$  ADSL и HDSL

- **HDSL**
- **ADSL**
- **VDSL**
- ADSL и VDSL

160 В какой xDSL-технологии происходит адаптация скорости передачи данных по линии

- **HDSL** и VDSL
- **HDSL**
- ADSL
- **RDSL**
- **VDSL**
- 161 Что не входит в систему www
	- язык гипертекстовой разметки документов HTML
	- универсальный интерфейс шлюзов CGI
	- протокол обмена гипертекстовой информацией НТТР
	- универсальный способ адресации ресурсов в сети URL
	- язык программирования java

# 162 Передача данных по протоколу НТТР в сети www проводится

- О хост-компьютером
- прокси-сервером
- веб-браузером
- веб-сервером
- веб-сайтом

# 163 Отображение гипертекстовых страниц в сети www проводится

- О хост-компьютером
- прокси-сервером
- веб-сервером
- веб-браузером
- веб-сайтом

# 164 Для определения местонахождения ресурсов в сети www используется

- **FTP**
- **UDP**
- **TCP**
- URL
- **PPP**

# 165 URL-локатор представляет собой комбинацию

- О веб-сайта и веб-браузера
- веб-браузера и веб-страницы
- Веб-сервера и веб-страницы
- URI и системы DNS
- веб-сайта и веб-сервера

# 166 Для каких целей не применяются прокси-серверы

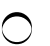

ограничение доступа из локальной сети к внешней

- кэширование данных
- обеспечения доступа с компьютеров локальной сети в Интернет
- передачи данных по протоколу НТТР
- зашита локальной сети от внешнего доступа
- 167 Для каких целей не применяются прокси-серверы
	- анонимизация доступа к различным ресурсам
	- зашиты клиентских компьютеров от сетевых атак
	- выполнение косвенных запросов к другим сетевым службам
	- просмотра информации, полученной от веб-сервера
	- сжатие данных

### 168 Какие технологии являются ключевыми для Веб 2.0

- веб-мешап
- Ajax
- веб-сервисы
- все изложенные
- веб-синдикация

### 169 Какие технологии являются ключевыми для Веб 2.0

 $\bigcirc$  Mash up флоксомания теги все изложенные социальное ПО

### 170 Гибридное веб-приложение, объединяющее данные из нескольких источников в рамках единого интегрированного инструмента является

- флоксомания
- веб-сервис
- портал
- мешап
- Ajax

### 171 Что не входит в архитектуру мешапа

- веб-браузер
- онтология
- провайдер контента
- мешап
- клиент

# 172 Практика и методика совместной категоризации контента посредством произвольно выбираемых меток называется

- ОНТОЛОГИЯ
- мешапом
- портальной технологией
- флоксоманией
- веб-сервисом

# 173 Основной проблемой флоксономии не является

- глубина использования меток
- полисемия
- наличие форм множественного числа
- использование стандарты метаданных
- синонимия

### 174 Совокупность ресурсов www и их метаданных называется

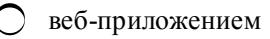

- веб-сайтом
- веб-сетью
- семантической веб-сетью
- веб-страницей

### 175 В семантической веб-сети не используется

- флоксономия
- антология
- универсальный идентификатор ресурсов (URI)
- Аjах
- язык описания метаданных

### 176 Современные онтологии состоят из

- отношений
- понятий
- экземпляров
- всех перечисленных
- атрибутов

### 177 Поисковый процесс состоит из

- $\bigcirc$  6-и стадий
- 3х стадий
- 2х стадий
- $\bigcirc$  4-х стадий
- 5-и стадий

### 178 Нелинейная схема поиска информации состоит из

- 6 этапов
- 8 этапов
- 9 этапов
- $\bigcirc$  10 этапов
- 7 этапов

### 179 Работа поискового указателя происходит в

- 6 этапов
- 4 этапа
- 2 этапа
- <sup>3</sup> этапа
- 5 этапов

# 180 На 1 этапе поисковый указатель

- предварительный просмотр содержания кайденных документов
- обрабатывает полученные списки
- выполняет созданные запросы
- собирает информацию из www
- обращается по адресам за исконными документами

### 181 На 2 этапе работы поискового указателя проводится

- предварительный просмотр содержания найденных документов
- копирование разысканных Web-ресурсов на сервер поисковой системы
- обработка Web-ресурсов
- создание индексированной базы данных
- копирование искомых документов на сервер поисковой системы

### 182 На 3 этапе работы поискового указателя происходит

- изучение массива сохраненных документов
- формирование страницы результатов поиска
- розыск подходящего Web-ресурса
- обработка запроса клиента <sup>и</sup> выдача списка гиперссылок
- сокращение релевантных документов

### 183 Спайдером называется программа

- для выдачи результатов поиска в виде списка гиперссылок
- для просмотра содержания найденных документов
- для копирования Web-ресурсов на сервер поисковой системы
- используемая поисковым указателем для просмотра Web-пространства
- для создания индексированной базы данных

### 184 Недостатком рекламирования в Интернете является

- информационная перегрузка
- доступность в любое время суток
- интерактивность
- огромный охват целевой аудитории
- высокая информативность

### 185 Недостатком рекламирования в Интернете является

- правовые аспекты и авторские права (копирайт)
- относительно невысокая стоимость размещения
- доступность любому потенциальному потребителю
- сложность пользования некоторыми сайтами
- практически не ограниченное нахождение рекламы в компьютерной сети

### 186 Эффективность рекламной компании в Интернете не зависит от

- оперативности ответов менеджера на запросы
- качестве веб-сайта фирмы
	- величины рекламного бюджета
- затрат, связанных <sup>с</sup> доступом <sup>в</sup> Интернет
- частоты посещения веб-сайта фирмы

# 187 Достоинством создания собственного веб-сервера является

- аренда выделенного канала
- необходимость иметь квалифицированного системного администратора
- необходимость постоянной защиты системы
- возможность постоянно контролировать сайт
- затраты на приобретение сервера

### 188 Недостатком создания собственного веб-сервера арендной места на сервере провайдера является

- О аренда выделенного канала
- необходимость иметь квалифицированного системного администратора
- необходимость постоянной защиты системы
- право провайдера ограничить используемое программное обеспечение в любое время
- затраты на приобретение сервера

### 189 Какое из требований можно не выполнять при создании сайта

- адрес сайта должен быть размещен на всех рекламно-информационных материалах фирмы
- получение любой информации должно обеспечиваться за 3 клика
- сайт должен быть легкодоступным
- имя сайта не должно легко запоминаться
- информация на сайте должна быть точной и всегда актуальной

#### 190 Какое из требований можно не выполнять при создании сайта

- О сайт должен быть отрекламирован
- должна быть обеспечена хорошая навигация по сайту
- время загрузки страницы не должно превышать 1 минуты
- создание веб-сайта может осуществляться непрофессионалом
- необходимо обеспечить своевременную и качественную поддержку сайта

### 191 Подробную информацию о действиях пользователя на сайте дают

- Ajax
- лог-анализаторы
- спайдеры
- счетчики, установленные на сайте
- мэшапы

### 192 Все действия посетителя с момента его входа на сайт и до выхода записывается

- $\sum A$ jax-om
- спайдерами
- лог-анализаторами
- Пог-файлами сервера
- мэшапами

# 193 Счетчик, установленный на сайте - это

- спайдер
- файл
- программа
- специальный код

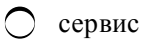

194 Анализ информации лог-файлов и ее представление в удобном для человека виде проводится

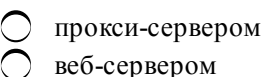

- 
- веб-браузером
- лог-анализатором
- вебсайтом

195 Первой стадией взаимодействия пользователя с рекламой является

- повторение привлечение
- контакт
- осведомленность
- действие

196 Второй стадией взаимодействия пользователя с рекламой является

- действие
- контакт
- осведомленность
- осведомленние<br>• привлечение<br>• повторение
- 

197 Третьей стадией взаимодействия пользователя с рекламой является

- осведомленность
- повторение
- действие
- привлечение
- контакт

198 Четвертой стадией взаимодействия польлзователя с рекламой является

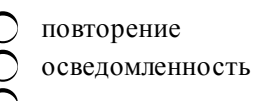

- контакт
- действие
	- привлечение

199 Пятой стадией взаимодействия пользователя с рекламой является

- действие
- привлечение
- осведомленность
- повторение
- контакт

200 Анализ эффективности рекламы на стадии осведомленности определяется

- отношение посетителей налогам к количеству показов рекламы (CON)
- отношением осведомленных пользователей к количеству показом рекламы
- отношением количества нажатий на рекламу к количеству посетителей  $\overline{\phantom{0}}$

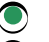

- отношением осведомленных пользователей <sup>к</sup> целевой аудитории (Aw)
- отношение количества нажатий на рекламу к количеству показов рекламы (CTR)

#### 201 Анализ эффективности рекламы на стадии привлечение определяется

- отношением осведомленных пользователей к количеству показов рекламы
- отношением посетителей по логам к количеству показов рекламы (CON)
- отношением количества, нажатий на рекламу к количеству посетителей
- отношением количества нажатий на рекламу <sup>к</sup> количеству показов рекламы (CTR)
- отношением осведомленных пользователей к целевой аудитории (Aw)

#### 202 Анализ эффективности рекламы на стадии контакт определяется

- отношением количества нажатий на рекламу к количеству посетителей
- отношением осведомленных пользователей к количеству показов рекламы
- отношением осведомленных пользователей к целевой аудитории
- отношением посетителей по логам <sup>к</sup> количеству показов рекламы
- отношением количества нажатий на рекламу к количеству показов рекламы

### 203 Маркетинговыми коммуникациями в Интернете является

- коммуникации, связанные с продвижением товара
- коммуникации, связанные с созданием товара
- коммуникации, связанные с разработкой товара
- все изложенные
- коммуникации, связанные с совершенствованием товара

### 204 Инструментом маркетинговых коммуникаций при разработке новых товаров является

- стимулирование
- воздействие
- информирование
- $\bigcirc$  Интранет
- убеждение

### 205 Инструментом маркетинговых коммуникаций при разработке новых товаров является

- стимулирование
- воздействие
- информирование
- экстранет
- убеждение

### 206 Центральным элементом коммуникативной политики компании в Интернете является

- текстовая и мультимедийная реклама
- реклама в списках рассылки
- реклама при помощи электронной почты
- Web-сайт компании
- баннерная реклама

### 207 Что не относится к методам продвижения Web сайта компании в Интернете

- регистрация на тематических Web –серверах
- размещение ссылок в Web -каталогах
- регистрация сервера в поисковых системах  $\overline{\phantom{0}}$
- организация обратной связи <sup>с</sup> аудиторией сайта
- размещение ссылок в «желтых страницах»

# 208 Что не относится к методам продвижения Web-сайта компании в Интернете

- реклама в списках рассылки
- участие в телеконференциях
- размещение ссылок на Web-серверах
- максимальное удовлетворение основной потребности пользователя
- реклама по электронной почте

### 209 Какие методы не используются для удержания посетителей Web-сайта

- организация обратной связи с аудиторией сайта
- проведение консультаций на виртуальных конференциях, чертах и электронной почте
- информационное наполнение сайта
- оплата по кредитной карте
- наполнение, расширение и актуализация информации сайта

### 210 Какие методы не используются для удержания посетителей Web-сайта

- представление товара
- обязательное проведение оплаты через Сеть
- оказание пред- и послепродажного сервиса
- формирование заказа
- реализация дизайна сайта

### 211 Источником информационного наполнения сайта не является

- приобретение
- использование ссылок
- $\overline{O}$  реферирование
- Проведение консультаций
- обмен информацией и партнерство

### 212 Интерактивным инструментом работы с заказчиками не является

- дискуссионные группы
- чарты
- конференции
- виртуальные витрины <sup>и</sup> каталоги
- доски объявлений

# 213 Интерактивным инструментом работы с заказчиками не является

- системы коллективного принятия решения, голосование
- приобретение
- игры и конкурсы
- почтовые рассылки
- отзывы заказчиков

# 214 К элементам навигации по сайту не относится

поисковая машина карта сайта

меню  $\overline{\phantom{0}}$ 

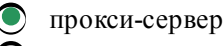

гиперссылки

### 215 Процесс добавления в сайт-каталоги информации о своем сайте называется

- флоксоманией
- спамом
- спайдером
- самбитом
- онтологией

# 216 Разработка эффективных коммуникаций в Интернете содержит

- 3 этапа
- 5 этапов
- 6 этапов
- $\bigcirc$  7 этапов
- 4 этапа

# 217 Первым этапом разработки маркетинговых интернет-коммуникаций является

- формирование общего бюджета на продвижение
- создание обращения
- определение целей коммуникации
- определение контактной аудитории
- выбор каналов коммуникаций

### 218 Вторым этапом разработки маркетинговых интернет-коммуникаций является

- выбор каналов коммуникаций
- определение контактной аудитории
- формирование общего бюджета на продвижение
- определение целей коммуникации
- создание обращения

### 219 Третьим этапом разработки маркетинговых интернет коммуникаций является

- оценка результатов продвижений
- определение целей коммуникации
- определение контактной аудитории
- создание обращения
- выбор каналов коммуникаций

### 220 Четвертым этапом разработки маркетинговых интернет коммуникаций является

- оценка результатов продвижения
- определение целей коммуникации
- определение контактной аудитории
- выбор каналов коммуникаций
- формирование общего бюджета на продвижение

### 221 Пятым этапом разработки маркетинговых интернет-коммуникаций является

- оценка результатов продвижения
- выбор каналов коммуникаций
- создание обращения  $\overline{\phantom{0}}$
- формирование общего бюджета на продвижение
- принятие решения о средствах продвижения

### 222 Шестым этапом разработки маркетинговых интернет коммуникаций является

- оценка результатов продвижения
- создание обращения
- формирование общего бюджета на продвижение
- принятие решения <sup>о</sup> средствах продвижения
- выбор каналов коммуникации

### 223 Последним этапом разработки маркетинговых интернет коммуникаций является

- определение контактной аудитории
- формирование общего бюджета на продвижение
- оценка результатов продвижения
- определение целей коммуникации
- принятие решения о средствах продвижения

### 224 Создание Web-сайта компании включает

- 6 основных этапов
- 3 основных этапа
- 2 основных этапа
- $\bigcirc$  4 основных этапа
- 5 основных этапов

### 225 Какие мероприятия входит в I этап создания Web-сайта

- первоначальное информационное наполнение
- выбор поставщика услуг Интернета
- выбор места размещения сервера
- разработка плана необходимых мероприятий по созданию сервера
- разработка дизайна сервера и его структуры

# 226 Какие мероприятия входит во 2-этап создания Web-сайта

- разработка плана необходимых мероприятий
- проведение маркетинговых исследований
- определение целей и путей создания сервера
- вопросы совмещения с существующей бизнес-системой предприятия
- комплекс мероприятий по привлечению посетителей на сервер

### 227 Какие мероприятия входят в 3 этап создания Web-сайта

- первоначальное информационное наполнение Web-сайта
- выбор поставщика услуг Интернета
- выбор места размещения сервера
- комплекс мероприятий по привлечению посетителей на сервер
- разработка дизайна сервера и его структуры

# 228 Какие мероприятия входят в 4-этап создания Web-сайта

- вопросы совмещения с существующей бизнес-системой предприятия
- первоначальное информационное наполнение Web-сайта
- проведение маркетинговых исследований  $\overline{\phantom{0}}$

подведение итогов на основе сравнения полученных результатов с запланированными

О Комплекс мероприятий по привлечению посетителей на сервер

### 229 Эффективность Web-сайта компаний не зависит от

- поддержание постоянной обратной связи с его посетителями
- информационного наполнения сайта и его периодического обновления
- уровня повторных посещений Web-сайта целевой аудиторией
- существующего бизнес-системы предприятия
- наличие на нем инструментов для работы с аудиторией

230 Ключевыми компонентами для оценки экономической ценности сайта как средства коммуникации не является

- коммуникативная значимость сайта с точки зрения продаж (CSVP)
- суммарный коммуникативный эффект (GCE)
- пользовательская оценка (V)
- число посещений сайта за анализируемый перид (GSR)
- коммуникативная значимость сайта (CSV)

231 Какое из направлений электронной коммерции (e-commerce) является направлением бизнес-государству

- $\sim$  C<sub>2</sub>C
- $\angle$  B<sub>2</sub>B
- $\begin{tabular}{ll} $\bigcirc$ & B2B \\ $\bigcirc$ & B2C \\ $\bigcirc$ & B2G \end{tabular}$
- 
- $G2B$

232 Какое из направлений электронной коммерции (e-commerce) является направлением бизнес-клиенту

 $C2C$  $B2B$ U B2B<br>
O B2G<br> **O** B2C

233 Какое из направлений электронной коммерции (e-commerce) является направлением бизнес-бизнесу

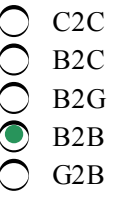

234 Какое из направлений электронной коммерции (e-commerce) является направлением государство-бизнесу

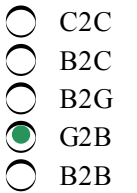

235 Какое из направлений электронной коммерции (e-commerce) является направлением клиент-клиенту

- $G2B$  $\bigcirc$  B<sub>2C</sub><br> $\bigcirc$  B<sub>2G</sub>
- 
- $\bullet$  C<sub>2</sub>C  $B2B$

236 В электронной экономической деятельности, связанной с перераспределением товаров выделяют вид товара

- сыпучий
- жидкий
- твердый
- **мягкий**
- гладкий

# 237 В электронной экономической деятельности, связанной с перераспределением товаров выделяют вид товара

- сыпучий
- 
- жидкий<br>○ твердый
- $\sum_{\text{max with}}^{\infty}$
- гладкий

# 238 Не существует следующий вид пластиковых карт

- карточки системы Master Card/Europay
- смарт-карты
- карточки со штрих-кодом
- карточки с магнитным кодом
- карточки системы VISA

# 239 Не существует следующий вид пластиковых карт

- карточки системы Master Card/Europay
- смарт-карты
- карточки с магнитной полосой
- **карточки со штриховой полосой**
- карточки системы VISA

# 240 ППЗУ память в смарт-картах допускает

- все изложенные варианты
- О многократную запись однократное считывание<br>О однократную запись однократное считывание многократную запись однократное считывание
	-
	- однократную запись многократное считывание
	- многократную запись многократное считывание

# 241 ЭСППЗУ память в смарт-картах допускает

- все изложенные варианты
- $\bigcirc$  многократную запись однократное считывание
- однократную запись однократное считывание
- многократную запись многократное считывание
- однократную запись многократное считывание

# 242 Карты памяти смарт-карт бывают

- с защищенной памятью
- с полнодоступной памятью
- с незащищенной памятью
- с незащищенной и защищенной памятью
- с неполнодоступной памятью

# 243 Стандартами электронных расчетов являются

- Digital Cash
- Cyber Cash
- cтандарт set
- все изложенные
- система First Virtual

# 244 Полный замкнутый цикл электронной коммерции включает

- О последующие продажи
- **O** электронную поддержку потребителей
- автоматизацию взаимодействия между партнерами
- все изложенные
- услуги на после продажное обслуживание

# 245 Полный замкнутый цикл электронной коммерции включает

- О распространение
- интерактивные электронные заказы
- доступ к информации об услугах и товарах
- все изложенные
- проведение электронных платежей

# 246 Полный замкнутый цикл электронной коммерции включает

- О распространение
	- стандартные заказы
- оперативную электронную рекламу
- все изложенные
- электронные переводы денежных средств

# 247 Недостатки Интернет-магазинов для потребителей это

- возможность получения товара из любой страны мира
- неограниченный ассортимент
- экономия времени
- зачастую долгая доставка международных товаров
- неограниченная информативность

# 248 Недостатки Интернет-магазинов для потребителей - это

- 
- проблема подделки
- возможность заказа товаров, которые еще только готовятся к выпуску
- возможность сравнения цены нескольких производителей
- выбор необходимой комплектации
- экономия денег

### 249 Преимущества Интернет-магазинов для потребителей - это

- проблемы сопровождения
- нельзя больше узнать, чем написано
- нельзя «пощупать»
- сбор необходимой конфигурации, из представленных комплектующих <sup>и</sup> определение ее цены
- проблемы гарантии

#### 250 Недостатки Интернет-магазинов для продавца это

- снижение затрат на рекламу
- возможность лучше отслеживать бизнес цикл
- возможность более гибко планировать ресурсы
- обеспечение гарантии
- снижение затрат на аренду помещения

#### 251 Недостатки Интернет-магазинов для продавца это

- Снижение количества посредников
- возможность расширить территорию торговли
- снижение затрат на размещение заказов
- обеспечение сопровождения
- собственное представительство в Интернете

# 252 Отрицательной стороной участия в электронном бизнесе является

- независимость от границ и налогов государства
- сокращение оборотных фондов
- повышение эффективности производственных процессов
- рост конкуренции
- исключение посредников

### 253 Отрицательной стороной участия в электронным бизнесе является

- интерактивное общение с покупателем
- применение индивидуального маркетинга
- огромная потенциальная аудитория
- сокращение каналов распространения товаров
- круглосуточная продажа

### 254 Отрицательной стороной участия в электронном бизнесе является

- возможность моментальной оплаты
- применение индивидуального агрегирования
- способность мгновенно реагировать на спрос
- глобализация сфер деятельности
- подробная информация о предлагаемых товарах и услугах

#### 255 Преимущества использования электронного магазина это

отсутствие согласований с различными инстанциями: пожарной инъекцией, СЭС, коммунальными службами

- сокращение издержек на аренде торговых площадей
- открытие магазина в кратчайшие сроки
- все изложенные
- уменьшение издержек на торговом оборудовании

### 256 Преимущества использования электронного магазина это

- представление всего ассортимента товаров и услуг
- круглосуточные каналы реализации
- расширение зоны охвата бизнеса
- все изложенные
- уменьшение издержек на содержание штата сотрудников

#### 257 Двухстраничная электронная коммерция это

- комплекс по принятию различных форм платежей
- Killer Letter
- веб-страница рекламного объявления
- все изложенные
- Веб-формы заказа

### 258 Информационная веб-страница должна

- содержать ссылки и баннеры
- содержать скрипты
- содержать загружаемые флеш-рамки
- содержать минимум графики
- содержать всплывающие окна

### 259 Информационная веб-страница

- должна содержать всплывающие окна
	- должна содержать ссылки и баннеры
- должна содержать загружаемые флеш-ролики
- не должна содержать никаких излишеств
- должна содержать скрипты

### 260 Длина информационной веб-страницы не должна превышать

- 6 полных экранов
- 4 полных экранов
- 2 полных экранов
- <sup>3</sup> полных экранов
- 5 полных экранов

# 261 В соответствии с правилом «30-ти секунд» информационная веб-страница может не содержать

- интригующий заголовок
- ограничение сроков и условий предложения
- исключительность предложения
- выгодность предложения
- объемные премии <sup>и</sup> бонусы

#### 262 В основе электронной коммерции лежат

- 1 технология
- 4 технологий
- 5 технологий
- <sup>3</sup> технологий
- 2 технологий

# 263 Виртуальные магазины по модели бизнеса бывают

- работающие через систему наличной оплаты
- работающие по договорам с поставщиками
- имеющий собственные склады
- чисто онлайновый
- работающие через систему электронных платежей

# 264 Виртуальные магазины по модели бизнеса бывают

- работающие через систему наличной оплаты
- работающие по договорам с поставщиками
- имеющие собственные склады
- совмещение оффлайнового бизнеса <sup>с</sup> онлайновым
- работающие через систему электронных платежей

# 265 В электронном бизнесе используются следующие сети

- Экстранет
- Интернет
- локальные сети
- все перечисленные
- Интранет

# 266 Банковская деятельность в электронном виде осуществляется в форме

- все изложенные
- Telephone банкинг
- РС банкинг
- электронный банк
- Video банкинг

# 267 Банковская деятельность в электронном виде осуществляется в форме

- все изложенные
- Telephone банкинг
- РС банкинг
- онлайновый банк
- Video банкинг

# 268 Прямым аукционом называется продажа товара

- по цене, предшествующей максимальной
- по максимально возможной цене
- по минимально возможной цене
- по стартовой цене
- по заведомо завышенной цене

# 269 Обратный аукцион это

- несколько продавцов и несколько покупателей
- один покупатель <sup>и</sup> несколько продавцов
- один покупатель и один продавец
- один продавец и несколько покупателей
- один продавец, посредник-провайдер и несколько покупателей

### 270 Система выставления рейтинговых оценок участникам торгов действует на

- голландском аукционе
- on-line аукционе
- прямом аукционе
- обратном аукционе
- английском аукционе

# 271 На английском аукционе торги ведутся по следующей схеме

- покупатель и продавец делает секретные предложения в течение установленного времени. Победитель покупает товар по цене, предшествующей максимальной.
- продавец назначает стартовую цену, <sup>и</sup> покупатели, указывают цену на 3% больше предложенной
- продавец назначает заведомо завышенную цену и торги ведутся до тех пор, пока один из покупателей не согласится ее принять
- все покупатели одновременно назначают цены и побеждает тот, кто предлагает максимальную предложение поступает от продавца и покупатели одновременно. В результате устанавливается равновесная цена

### 272 На голландском аукционе торги ведутся по следующей схеме

- покупатель и продавец делает секретные предложения в течение установленного времени. Победитель покупает товар по цене, предшествующей максимальной.
- все покупатели одновременно назначают цены и побеждает тот, кто предлагает максимальную
- продавец назначает стартовую цену, и покупатели, указывают цену на 3% больше предложенной
- продавец назначает заведомо завышенную цену и торги ведутся до тех пор, пока один из покупателей не согласится ее принять  $\breve{\bullet}$
- предложение поступает от продавца и покупатели одновременно. В результате устанавливается равновесная цена

# 273 На аукционе одновременного предложения торги ведутся по следующей схеме

- покупатель и продавец делает секретные предложения в течение установленного времени. Победитель покупает товар по цене, предшествующей максимальной.
- продавец назначает заведомо завышенную цену и торги ведутся до тех пор, пока один из покупателей не согласится ее принять
- продавец назначает стартовую цену, и покупатели, указывают цену на 3% больше предложенной
- все покупатели одновременно назначают цены <sup>и</sup> побеждает тот, кто предлагает максимальную
- предложение поступает от продавца и покупатели одновременно. В результате устанавливается равновесная цена

# 274 На двойном аукционе торги ведутся по следующей схеме

- покупатель и продавец делает секретные предложения в течение установленного времени. Победитель покупает товар по цене, предшествующей максимальной.
- продавец назначает заведомо завышенную цену и торги ведутся до тех пор, пока один из покупателей не согласится ее принять
- продавец назначает стартовую цену, и покупатели, указывают цену на 3% больше предложенной
- предложение поступает от продавца и покупатели одновременно. В результате устанавливается равновесная цена  $\bullet$
- все покупатели одновременно назначают цены и побеждает тот, кто предлагает максимальную

### 275 На аукционе закрытых предложений торги ведутся по следующей схеме

- предложение поступает от продавца и покупатели одновременно. В результате устанавливается равновесная цена
- продавец назначает заведомо завышенную цену и торги ведутся до тех пор, пока один из покупателей не согласится ее принять
- продавец назначает стартовую цену, и покупатели, указывают цену на 3% больше предложенной
- покупатель и продавец делает секретные предложения в течение установленного времени. Победитель покупает товар по цене, предшествующей максимальной.  $\bullet$
- все покупатели одновременно назначают цены и побеждает тот, кто предлагает максимальную

#### 276 Электронным аукционом является

- аукцион закрытых предложений
- двойной аукцион
- английский аукцион
- тихий аукцион
- аукцион одновременного предложения

#### 277 Электронным аукционом не является

- тихий аукцион
- публичный аукцион
- абсолютный аукцион
- стандартный аукцион
- привратный аукцион

#### 278 Электронным аукционом не является

- тихий аукцион
- публичный аукцион
- обычный аукцион
- голландский аукцион
- привратный аукцион

### 279 Электронным аукционом не является

- привратный аукцион
- абсолютный аукцион
- датский аукцион
- двойной аукцион
- публичный аукцион

#### 280 Электронным аукционом не является

- тихий аукцион
- аукцион с зарезервированной ценой
- аукцион с минимальной ценой
- аукцион одновременного предложения
- обычный аукцион

### 281 Электронным аукционом не является

- публичный аукцион
- аукцион с минимальной ценой
- аукцион с зарезервированной ценой

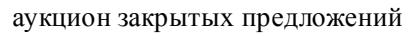

датский аукцион

#### 282 На электронном обычном аукционе торги ведутся по следующей технологии

- ставка принимается в течении строго ограниченного времени. Участник имеет право только на одну ставку и может узнать, какова текущая максимальная ставка
- для всех участников и посетителей доступны текущая максимальная ставка и история ставок
- продавец выставляет товар и определяет минимальную стартовую продажную цену, которую знают покупатели
- товар не имеет минимальной цены товар продается покупателю за максимальную предложенную
- ставка принимается в течение строго ограниченного времени. Участник имеет право только на одну ставку и не может узнать размер и количество ставок других участников

#### 283 На электронном публичном аукционе торги ведутся по следующей технологии

- ставка принимается в течении строго ограниченного времени. Участник имеет право только на одну ставку и может узнать, какова текущая максимальная ставка
- товар не имеет минимальной цены товар продается покупателю за максимальную предложенную
- продавец выставляет товар и определяет минимальную стартовую продажную цену, которую знают покупатели
- для всех участников <sup>и</sup> посетителей доступны текущая максимальная ставка <sup>и</sup> история ставок
- ставка принимается в течение строго ограниченного времени. Участник имеет право только на одну ставку и не может узнать размер и количество ставок других участников

#### 284 На электронном привратном аукционе торги ведутся по следующей технологии

- ставка принимается в течение строго ограниченного времени. Участник имеет право только на одну ставку и не может узнать размер и количество ставок других участников  $\bullet$
- для всех участников и посетителей доступны текущая максимальная ставка и история ставок
- товар не имеет минимальной цены товар продается покупателю за максимальную предложенную
- продавец выставляет товар и определяет минимальную стартовую продажную цену, которую знают покупатели
- ставка принимается в течении строго ограниченного времени. Участник имеет право только на одну ставку и может узнать, какова текущая максимальная ставка

#### 285 На электронном тихом аукционе торги ведутся по следующей технологии

- $\bigcirc$  ставка принимается в течение строго ограниченного времени. Участник имеет право только на одну ставку и не может узнать размер и количество ставок других участников
	- товар не имеет минимальной цены товар продается покупателю за максимальную предложенную
- продавец выставляет товар и определяет минимальную стартовую продажную цену, которую знают покупатели
- ставка принимается в течении строго ограниченного времени. Участник имеет право только на одну ставку и может узнать, какова текущая максимальная ставка  $\bullet$
- для всех участников и посетителей доступны текущая максимальная ставка и история ставок

### 286 На электронном аукционе с минимальной ценой торги ведутся по следующей технологии

- ставка принимается в течении строго ограниченного времени. Участник имеет право только на одну ставку и может узнать, какова текущая максимальная ставка
- для всех участников и посетителей доступны текущая максимальная ставка и история ставок
- товар не имеет минимальной цены товар продается покупателю за максимальную предложенную
- продавец выставляет товар и определяет минимальную стартовую продажную цену, которую знают покупатели  $\bullet$
- ставка принимается в течение строго ограниченного времени. Участник имеет право только на одну ставку и не может узнать размер и количество ставок других участников

#### 287 На электронном датском аукционе торги ведутся по следующей технологии

- для всех участников и посетителей доступны текущая максимальная ставка и история ставок.
- участники аукциона знают об установленной минимальной цене, но не знают ее величину. Торги прекращаются если не достигнута минимальная цена
- товар не имеет минимальной цены. Товар продается покупателю за максимальную предложенную цену
- начальная цена устанавливается преувеличенно высокой и в процессе торгов автоматически уменьшается. Уменьшение цены прекращается, если участник-покупатель останавливает аукцион  $\bullet$
- продавец выставляет товар и определяет минимальную стартовую продажную цену, которую знают покупатели

### 288 На электронном аукционе с зарезервированной ценой торги ведутся по следующей технологии

- для всех участников и посетителей доступны текущая максимальная ставка и история ставок. начальная цена устанавливается преувеличенно высокой и в процессе торгов автоматически
- уменьшается. Уменьшение цены прекращается, если участник-покупатель останавливает аукцион товар не имеет минимальной цены. Товар продается покупателю за максимальную предложенную
- цену участники аукциона знают об установленной минимальной цене, но не знают ее величину. Торги  $\bullet$
- прекращаются если не достигнута минимальная цена
- продавец выставляет товар и определяет минимальную стартовую продажную цену, которую знают покупатели

### 289 Использование цифровой подписи позволяет осуществить

- невозможность отказов от авторства
- контроль цельности передаваемого документа
- доказательное подтверждение авторства документа
- все изложенные
- защиту от изменений документа

### 290 Электронная цифровая подпись используется для

- электронная торговля и госзаказы
- регистрация сделок по объектам недвижимости
- декларирования товаров и услуг
- все изложенные
- использование в банковских системах

### 291 Электронная цифровая подпись используется для

- в расчетах и трейдинговых системах
	- в системах обращения к органам власти
- контроль исполнения государственного бюджета
- все изложенные
- $\bigcap$  организация юридически значимого электронного документооборота

### 292 При генерации электронной цифровой подписи используются параметры

- 6 групп
- 4 групп
- 2 групп
- 
- $\sum_{\text{3 ppm}}^{2 \text{ 1pynn}}$ <br> $\sum_{\text{5 rpm}}^{2 \text{ 1pynn}}$

293 В ассиметричных системах цифровой подписи подписывание документа производится с

#### применением

- системы паролей
- открытого ключа
- криптографической хеш-функции
- закрытого ключа
- алгоритмов шифрования

# 294 В ассиметричных схемах цифровой подписи проверка документа производится с применением

- системы паролей
- закрытого ключа
- секретного ключа
- открытого ключа
- алгоритмов шифрования

# 295 В симметричных схемах цифровой подписи шифрование документа производится с применением

- криптографической хеш-функции
- алгоритмов шифрования
- системы паролей
- секретного ключа
- открытого ключа

### 296 Cимметричная схема предусматривает наличие в системе третьего лица

- юриста
- программиста
- администратора
- арбитра
- шифровальщика

#### 297 Макро-вирусы поражают

- электронные таблицы Excel
- документы Ami Pro
- база данных Microsoft Access
- файлы Office 97
- все изложенные

### 298 Файловые вирусы поражают

- файлы Office 97
- электронные таблицы Excel
- текстовые редакторы Word
- исполняемые файлы стандартной DOS
- база данных Microsoft Access

### 299 Файловые вирусы поражают

- база данных Access
- файлы Office 97
- документы Ami Pro

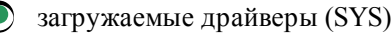

файлы Excel 97

### 300 Файловые вирусы поражают

- загружаемые драйверы (SYS)
- специальные файлы IO.SYS и MS DOS.SYS
- командные файлы (BAT)
- все изложенные
- выполняемые двоичные файлы (EXE, com)

### 301 При способе заражения overwriting

- при запуске зараженного файла вирус заставляет ОС выполнить свой код, модифицируя необходимое поле файловой системы
- вирус для заражаемого файла создает файлдвойник и при запуске управление получает двойник
- вирус записывает себя в файл и при распространении своих копий изменяет содержимое файлов
- вирус записывает свой код вместо кода заражаемого файла, уничтожая его содержимое
- вирус копирует свой код в какие-либо каталоги дисков

# 302 Паразитический вирус (Parasitic)

- при запуске зараженного файла заставляет ОС выполнить сбой код, модифицируя поле файловой системы
- $\,$  для заражаемого файла создает файл-двойник и при запуске управление получает двойник
- записывает свой код вместо кода заражаемого файла, уничтожая его содержимое
- записывает себя <sup>в</sup> файл <sup>и</sup> при распространении своих копий изменяет содержимое файлов
- копирует свой код в какие-либо каталоги дисков

### 303 Компаньон-вирус

- при запуске зараженного файла заставляет ОС выполнить сбой код, модифицируя поле файловой системы
- записывает свой код вместо кода заражаемого файла, уничтожая его содержимое
- записывает себя в файл и при распространении своих копий изменяет содержимое файлов
- для заражаемого файла создает файл-двойник и при запуске управление получает двойник
- копирует свой код в какие-либо каталоги дисков

# 304 Файловые черви (worms)

- при запуске зараженного файла заставляет ОС выполнить сбой код, модифицируя поле файловой системы
- записывает свой код вместо кода заражаемого файла, уничтожая его содержимое
- записывает себя в файл и при распространении своих копий изменяет содержимое файлов
- копирует свой код в какие-либо каталоги дисков
- для заражаемого файла создает файлдвойник и при запуске управление получает двойник

# 305 Link-вирусы

- копирует свой код в какие-либо каталоги дисков
- записывает свой код вместо кода заражаемого файла, уничтожая его содержимое
- записывает себя в файл и при распространении своих копий изменяет содержимое файлов
- при запуске зараженного файла заставляет ОС выполнить свой код, модифицируя поле файловой системы  $\breve{\bullet}$
- $\bigcirc$  для заражаемого файла создает файл-двойник и при запуске управление получает двойник
- не изменяют адрес точки старта в заголовке ЕХЕ-файлов
- заражают исходные тексты программ, записывая в них свой код в формате объектного модуля
- заражают объектные модули, записывая в них
- заражают библиотеки компиляторов, записывая в них свой код
- не записывают команды передачи управления в заголовок сом-файлов

# 307 OBJ - вирусы

- копирует свой код в какие-либо каталоги дисков
- заражают исходные тексты программ, записывая в них свой код в формате объективного модуля
- заражают библиотеки компиляторов, записывая в низ свой код
- заражают объективные модули, записывая в них свой код
- записывают команду перехода на свой код в середину файла

### 308 Вирусы без точек входа (ЕРО-вирусы)

- копирует свой код в какие-либо каталоги дисков
- заражают объективные модули, записывая в них свой код
- заражают библиотеки компиляторов, записывая в них свой код
- записывают команду перехода на свой код в середину файла
- заражают исходные тексты программ, записывая в них свой код в формате объективного модуля

### 309 Вирусы в исходных текстах программ

- копирует свой код в какие-либо каталоги дисков
- заражают объективные модули, записывая в них свой код
- заражают библиотеки компиляторов, записывая в них свой код
- заражают исходные тексты программ, записывая в них свой код в формате объективного модуля
- записывают команду перехода на свой код в середину файла

# 310 Паразитические «prepending» вирусы

- записывают себя в конец файлов
- записывают себя в начале файлов
- копирует свой код в какие-либо каталоги дисков
- записывают команду перехода на свой код в середину файла
- записывают себя в середину файлов

### 311 Паразитические «inserting» вирусы

- записывают себя в конец файлов
- записывают себя в середину файлов
- копирует свой код в какие-либо каталоги дисков
- записывают команду перехода на свой код в середину файла
- записывают себя в начале файлов

#### 312 Паразитические «appending» вирусы

- копирует свой код в какие-либо каталоги дисков
- записывают себя в конец файлов
- записывают себя в начале файлов
- записывают себя в середину файлов
- записывают команду перехода на свой код в середину файла

# 313 Сетевые вирусы

- заражают LIB-файлы
- не изменяют адрес точки старта в заголовке ЕХЕ-файлов
- не записывают команды передачи управления в заголовок сом-файлов
- передает свой код на удаленную рабочую станцию или сервер
- заражают ОВЈ-файлы

### 314 Сетевые вирусы

- записывают команду перехода на свой код в середину файла
- копируют свои коды в какие-либо каталоги дисков
- записывают свой код вместо кода заражаемого файла, уничтожая его содержимое
- запускает на выполнение свой код на удаленном компьютере
- для заражаемого файла создают файлы двойники

# 315 Резидентный DOS-вирусы

- все указанные
- выделяют блок системной памяти при помощи DPMI-вызовов и копируют в него свой код
- уменьшают DOS-память и копируют свой код в «отрезанный» блок памяти
- создают в системной памяти резидентный модуль драйверами, указываемыми в CONFIG.SVS
- остаются резидентными как VxD-драйвер

# 316 Резидентный DOS-вирусы

- остаются резидентно как VxD-драйвер
- оставляют выполняемый код в памяти Windows, зарегистрировав программу как одно из приложений, работающих в данный момент
- уменьшают объем DOS-памяти и копируют свой код в «отрезанный» блок памяти
- создают в системной памяти резидентный модуль, при помощи функции КЕЕР
- выделяют блок системной памяти при помощи DPMI-вызовов и копируют в него свой код

# 317 Резидентные Windows-вирусы

- все указанные
- создают в системной памяти резидентный модуль, при помощи функции КЕЕР
- создают в системной памяти резидентный модуль, драйверами, указанными в CONFIG.SYS
- остаются резидентно как драйвер Windows NT
- уменьшают объем DOS-памяти и копируют свой код в «отрезанный» блок памяти

# 318 Резидентный загрузочные вирусы

- все указанные
- выделяют блок системной памяти при помощи DPMI-вызовов и копируют в него свой код
- остаются резидентно как VxD-драйвер
- уменьшают объем DOS-памяти и копируют свой код в «отрезанный» блок памяти
- создают в системной памяти резидентный модуль, при помощи функции КЕЕР

# 319 Резидентные Windows-вирусы

- все указанные
- создают в системной памяти резидентный модуль, при помощи функции КЕЕР
- создают в системной памяти резидентный модуль, драйверами, указанными в CONFIG.SYS
- выделяют блок системной памяти при помощи DPMI-вызовов и копируют в него свой код
- уменьшают объем DOS-памяти и копируют свой код в «отрезанный» блок памяти

### 320 Загрузочный стелсвирус для скрытия своего кода

- все изложенные
- уменьшают размер зараженных файлов
- создает для зараженного файла файл двойник и при запуске управления получает двойник
- перехватывает команды чтения зараженного сектора (INT 13h) и подставляет вместо него не зараженный оригинал  $\breve{\bullet}$
- передает свой код на удаленный сервер

### 321 Загрузочный стелсвирус для скрытия своего кода

- копирует свой код в какие-либо каталоги дисков
- уменьшают размер зараженных файлов
- удаляет меню File/Templates или Tools/Macro из списка
- при запуске любой программы восстанавливают зараженный сектор, а после окончания ее работы снова заражают диск  $\breve{\bullet}$
- передает свой код на удаленный сервер

### 322 Файловый стелсвирус для скрытия своего кода

- передает свой код на удаленный сервер
- удаляет меню File/Templates или Tools/Macro из списка
- создают в системной памяти резидентный модуль
- временно лечат файл при его открытии <sup>и</sup> заражают при закрытии
- копирует свой код в какие-либо каталоги дисков

#### 323 Файловый стелсвирус для скрытия своего кода

- удаляет меню File/Templates или Tools/Macro из списка
- подменяет меню File/Templates на макрос File/Templates
- перехватывает DOS-вызовы обращения к файлам (INT21h) и подставляет вместо него незараженный оригинал  $\bullet$
- все изложенные
- подменяет меню Tools/Macro на макрос Tools/Macro

### 324 Реализация стелс-алгоритмов в макро-вирусах преполагает

- передачу своего кода на удаленный сервер
- перехват DOS-вызовы обращения к файлам (TNT 21h) и подставляют вместо него незараженный оригинал
- временное лечение файла при его открытии и заражение при закрытии
- запрет вызов меню File/Templates или Tools/Macro
- копирование своего кода в какие-либо каталоги дисков

# 325 Скриптчерви это

- программы, являющиеся вирусами, но не способны размножаться по причине ошибок
- зараженные файлы, код которых подправлен таким образом, что известные версии антивирусов не определяют вируса в файле
- $\bigcap$  программы, которые «подделываются» под какие-либо полезные программы и наносящие разрушительные действия
- файл сценария работы (скрипт), автоматически посылаемый с зараженного компьютера при помощи IRC-команд каждому вновь присоединившемуся к каналу пользователю, который заменяет стандартный файл-сценарий  $\bullet$
- утилиты, будучи установленными на компьютер являются хакерскими утилитами скрытого администрирования удаленных компьютеров

### 326 Троянские кони это

- программы, являющиеся вирусами, но не способны размножаться по причине ошибок
- зараженные файлы, код которых подправлен таким образом, что известные версии антивирусов не определяют вируса в файле
- $\bigcirc$  файл сценария работы (скрипт), автоматически посылаемый с зараженного компьютера при помощи IRC-команд каждому вновь присоединившемуся к каналу пользователю, который заменяет стандартный файл-сценарий
- программы, которые «подделываются» под какие-либо полезные программы и наносящие разрушительные действия
- О утилиты, будучи установленными на компьютер являются хакерскими утилитами скрытого администрирования удаленных компьютеров

### 327 «Допперы» вирусов это

- программы, являющиеся вирусами, но не способны размножаться по причине ошибок программы, которые «подделываются» под какие-либо полезные программы и наносящие разрушительные действия
- $\bigcirc$  файл сценария работы (скрипт), автоматически посылаемый с зараженного компьютера при помощи IRC-команд каждому вновь присоединившемуся к каналу пользователю, который заменяет стандартный файл-сценарий
- зараженные файлы, код которых подправлен таким образом, что известные версии антивирусов не определяют вируса в файле
- О утилиты, будучи установленными на компьютер являются хакерскими утилитами скрытого администрирования удаленных компьютеров

# 328 Троянские кони back door это

- программы, являющиеся вирусами, но не способны размножаться по причине ошибок
- программы, которые «подделываются» под какие-либо полезные программы и наносящие разрушительные действия
- О файл сценария работы (скрипт), автоматически посылаемый с зараженного компьютера при помощи IRC-команд каждому вновь присоединившемуся к каналу пользователю, который заменяет стандартный файл-сценарий
- утилиты, будучи установленными на компьютер являются хакерскими утилитами скрытого администрирования удаленных компьютеров
- О зараженные файлы, код которых подправлен таким образом, что известные версии антивирусов не определяют вируса в файле

#### 329 Intended-вирусы это

- О утилиты, будучи установленными на компьютер являются хакерскими утилитами скрытого администрирования удаленных компьютеров
- программы, которые «подделываются» под какие-либо полезные программы и наносящие разрушительные действия
- $\bigcirc$  файл сценария работы (скрипт), автоматически посылаемый с зараженного компьютера при помощи IRC-команд каждому вновь присоединившемуся к каналу пользователю, который заменяет стандартный файл-сценарий
- программы, являющиеся вирусами, но не способны размно-жаться по причине ошибок
- яараженные файлы, код которых подправлен таким образом, что известные версии антивирусов не определяют вируса в файле

### 330 Базовым принципом информационной безопасности является

- дублирование информации
- средства контроля доступа
- системы разграничений полномочий
- обеспечение целостности данных
- архивирование информации

### 331 Базовым принципом информационной безопасности является

- все изложенные
- обеспечение системы разграничений полномочий
- разработка стратегии безопасности фирмы
- обеспечение конфиденциальности информации
- обеспечение программными средствами контроля доступа

### 332 Базовым принципом информационной безопасности является

- все изложенные
- обеспечение системы разграничений полномочий
- разработка стратегии безопасности фирмы
- обеспечение доступности информации для авторизованных пользователей
- обеспечение программными средствами контроля доступа
- 333 Средствами физической защиты является
	- все изложенные
	- защита от несанкционированного доступа к данным
	- защита от сбоев оборудования
	- архивирование <sup>и</sup> дублирование информации
	- системы разграничений полномочий

### 334 Программными средствами защиты информации

- идентификация пользователя по персональному «ключу»
- система разграничения полномочий
- антивирусные программы
- все указанные
- программные средства контроля доступа

# 335 Количество классов защищенности средств вычислительной техники (СВТ) от НСД равно

- 3.0
- 5.0
- 
- $\bigcirc$  6.0<br>  $\bigcirc$  7.0<br>  $\bigcirc$  4.0
- 

336 Количество классов защищенности автоматизированных систем (АС) от НСД равно

- 8.0
- 6.0
- 
- $\bigcirc$  5.0<br> $\bigcirc$  9.0<br> $\bigcirc$  7.0
- 

# 337 Классами автоматизированных систем (АС) от НСД является

1А, 1Б, 1В, 1Г, 2А, 2Б, 2В, 2Г, 2Д  $\bigcirc$  1A, 1E, 1B, 1F, 2A, 2E, 2B, 2F, 3A 1А, 1Б, 1В, 2А, 2Б, 2В, 3А, 3Б, 3В **• 1A, 1E, 1B, 1Г, 1Д, 2A, 2E, 3A, 3B**  $\bigcirc$  1А, 1Б, 1В, 1Г, 1Д, 2А, 2Б, 2В, 2Г

### 338 Сигнатурные методы активирусной защиты

- все изложенные
- поиск файлов, которые не полностью, но очень близко соответствуют сигнатурам известных вирусов
- приблизительные методы обнаружения вирусов, позволяющие с определенной вероятностью предположить, что файл заражен
- точные методы обнаружения вирусов, основанные на сравнении файла с известными образцами вирусов  $\bullet$
- методы основаны на постоянном слежении за действами программ и выделении вредоносных действий

### 339 Эвристические методы активирусной защиты

- все изложенные
- поиск файлов, которые не полностью, но очень близко соответствуют сигнатурам известных вирусов
- точные методы обнаружения вирусов, основанные на сравнении файла с известными образцами вирусов
- приблизительные методы обнаружения вирусов, позволяющие с определенной вероятностью предположить, что файл заражен  $\bullet$
- методы основаны на постоянном слежении за действами программ и выделении вредоносных действий

# 340 Сигнатурный анализ

- все изложенные
- основан на постоянном слежении за действиями программ и выделении вредоносных действий
- заключается в поисках файлов, которые не полностью, но очень близко соответствуют сигнатурам известных вирусов
- заключается в выявлении характерных идентифицирующих черт каждого вируса и поиска вирусов путем сравнения файлов с выявленными чертами  $\bullet$
- позволяет обнаружить новые вирусы, даже если они не очень похожи на уже известные

### 341 Основными свойствами эвристического анализа является

- невысокая эффективность
- ложные срабатывания
- возможность обнаружения новых вирусов еще до того, как для них будут выделены сигнатуры
- все изложенные
- невозможность лечения

# 342 Антивирусы работают в

- 3х различных режимах работы
- 5ти различных режимах работы
- 6ти различных режимах работы
- 2х различных режимах работы
- 4х различных режимах работы

### 343 Выделяют следующие виды антивирусных комплексов

- для защиты шлюзов
- для защиты сетевых серверов
- для защиты рабочих станций
- все изложенные
- для защиты почтовых систем

### 344 Видами умышленных угроз безопасности информации является

- внешние угрозы
- активные угрозы
- пассивные угрозы
- все изложенные
- внутренние угрозы

# 345 К основным угрозам безопасности информации и нормального функционирования ИС относятся

- ошибочное использование информационных ресурсов
- компрометация информации
- утечка конфиденциальной информации
- все указанные
- несанкционированное использование информационных ресурсов

# 346 К основным угрозам безопасности информации и нормального функционирования ИС ОТНОСЯТСЯ

- О незаконное использование привилегий
- отказ от информации
- несанкционированный обмен информацией между абонентами
- все указанные
- нарушение информационного обслуживания

# 347 Утечка конфиденциальной информации может быть следствием

- все изложенные
- ошибочное использование информационных ресурсов
- несанкционированного использования информационных ресурсов
- разглашение конфиденциальной информации
- незаконное использование привилегий

# 348 Утечка конфиденциальной информации может быть следствием

- бесконтрольный уход информации по различным техничес-ким каналам
- нарушения информационного обслуживания
- несанкционированного использования информационных ресурсов
- несанкционированного обмена информацией между абонентами
- все изложенные

# 349 Утечка конфиденциальной информации может быть следствием

- все изложенные
- несанкционированного обмена информацией между абонентами
- несанкционированного использования информационных ресурсов
- несанкционированного доступа к конфиденциальной информа-ции различными способами
- нарушение информационного обслуживания

# 350 Наиболее распространенными путями несанкционированного доступа к информации являются

- - перехват акустических излучений и восстановление текста принтера
	- применение подслушивающих устройств
	- перехват электронных излучений
	- все изложенные

# 351 Наиболее распространенными путями несанкционированного доступа к информации являются

- маскировка под запросы системы
- копирование носителей информации с преодолением мер защиты
- чтение достаточной информации в памяти системы после выполнения санкционированных запросов
- все изложенные
- маскировка под зарегистрированного пользователя

# 352 Наиболее распространенными путями несанкционированного доступа к информации являются

- Пинформационные инфекции
- использование недостатков языков программирования и операционных систем
- использование программных ловушек
- все изложенные
- злоумышленный вывод из строя механизмов защиты

#### 353 Безопасность передачи данных НТТР обеспечивается применением протокола

- все изложенные
- $\bigcap$  rip
- $\overline{O}$  BGP
- $\bullet$  SSL
- ARP

# 354 Безопасность передачи данных НТТР обеспечивается применением протокола

- все изложенные
- $\bigcap$  RIP
- $\sum$  BGP
- $\bullet$  TLS
- **SNMP**

#### 355 При клиент-серверных взаимодействиях в сети Веб поддерживается

- 5 типов аутентификации
- $\bigcap$  2 типа аутентификации
- 1 тип аутентификации
- 3 типа аутентификации
- 4 типа аутентификации

# 356 Стандартный TCP порт для соединения по протоколу HTTS

- 445.0
- 442.0
- 441.0
- $\bullet$  443.0
- 444.0

### 357 Среди вредоносных программ выделяют следующие основные типы

вирусные шутки и мистификации черви

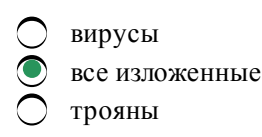

### 358 Среди вредоносных программ выделяют следующие типы

- злые шутки
- шпионские программы (spy ware)
- условно опасные программы (risk ware, adware, porn ware)
- все изложенные
- хакерские утилиты

# 359 Для проверки работоспособности установленной антивирусной защиты используют тестовый вирус

- creeper
- Homer
- Frodo
- Winstart
- $\bullet$  Eicar
- Homer

### 360 Для контроля доступа в открытых системах Kerberos система использует следующие компоненты

- все изложенные
- дайджест-аутентификацию Digest
- базовую аутентификацию Basic
- базу данных, содержащую всю информацию
- интегрированную аутентификацию Integrated

# 361 Для контроля доступа в открытых системах Kerberos система использует следующие компоненты

- дайджест-аутентификацию Digest
- авторизационный сервер authentication server
- все изложенные
- интегрированную аутентификацию Integrated
- базовую аутентификацию Basic

# 362 Для контроля доступа в открытых системах Kerberos система использует следующие компоненты

- все изложенные
- дайджест-аутентификацию Digest
- базовую аутентификацию Basic
- $\bullet$  сервер выдачи разребшений Ticket-granting server
- интегрированную аутентификацию Integrated

#### 363 Основанием для подозрения на наличие вируса в системе могут служить

- наличие подозрительных процессов в конфигурационном файле system.ini
- наличие подозрительных процессов в системном реестре Windows
- наличие подозрительных процессов в меню автозагрузки
- внезапное и несанкционированное изменение настроек браузера

наличие подозрительных процессов в конфигурационном файле Win.ini

#### 364 При подозрении на заражение системы вирусом необходимо:

- проверить отсутствие на жестком диске подозрительных файлов
- проанализировать элементы автозапуска
- проверить наличие в оперативной памяти подозрительных процессов
- все изложенные
- вывести список всех сетевых соединений и убедиться в отсутствии подозрительной сетевой активности

#### 365 Основанием для подозрения на наличие вируса в системе могут служить

- невозможность загрузки файлов с беев-сайтов антивирусных компаний
- неожиданный несанкционированный дозвон в Интернет
- необычные всплывающие окна и другие сообщения
- все изложенные
- самопроизвольное блокирование антивирусной программы

#### 366 Основанием для подозрения на наличие вируса в системе могут служить

- О почтовые уведомления с заслуживающих доверия сайтов об отправке пользователем инфицированных сообщений
- я наличие в оперативной памяти подозрительных процессов
- необоснованные сбои в работе операционной системы
- Все изложенные
- О необоснованные сбои в работе программ

#### 367 Для предотвращения проникновения в систему вредоносной программы нужно

- О установить и использовать антиспамовую программу при интенсивном обмене электронными сообщениями
- перед чтением данных с любого сменного носителя проводить проверку на наличие на нем вирусов
- вовремя установить последние обновления и заплаты используемого программного обеспечения
- все изложенные
- Писпользовать брандмауэр

#### 368 В своей работе антивирус используют

- 3 различных технологий
- 5 различных технологий
- 6 различных технологий
- 2 различных технологий
- 1 4 различных технологий

# 369 Комплексная антивирусная защита типовой сети содержит

- 6 уровней
- 4 уровня
- 2 уровня
- $\bullet$  3 уровня
- 5 уровней

# 370 Для предотвращения проникновения в систему вредноносной программы нужно

- $\bigcirc$  никогда не выключать постоянную проверку антивируса и поддерживать актуальность антивирусных баз
- $\bigcirc$  не открывать электронные письма, полученные от незнакомых людей или имеющие подозрительную тему сообщения
- he загружать из Интернета файлы неизвестного происхождения
- все изложенные
- установить и использовать брандмауэр
- 371 Карточка с магнитной полосой согласно стандарту ISO 7811 имеет
	- 6 дорожек
	- $\bigcirc$  3 лорожки
	- 2 дорожки
	- 4 дорожки
	- 5 дорожек

#### 372 В смарт-картах карты памяти бывают в виде

- карты с микропроцессором
- **EEPROM**
- **EPROM**
- все изложенные
- карты счетчики

### 373 Для совершения транзакции в соответствии со стандартом SET покупатель и поставщик должны иметь

- совместное с SET программное обеспечение
- Web-браузер для покупателя с поддержкой SET
- счет в банке, использующий стандарт SET
- Все изложенные
- Web-сервер для поставщика с поддержкой SET

### 374 Положительной стороной участия в электронном бизнесе является

- массовая индивидуализация
- возможность использовать индивидуальный маркетинг
- персонализация взаимодействия
- все изложенные
- экономия затрат

# 375 Элемент, не позволяющий рассматривать Интернет как источник массовой информации является

- демократичность
- дороговизна
- дороговизн<br>○ дешевизна
- комплекс по принятию платежей
- $\bigcap$  отсутствие цензуры

# 376 Основными типами проблем, возникающих с безопасностью передачи информации в компьютерных сетях не является

- подмена авторства информации
- нарушение конфиденциальности информации
- перехват информации

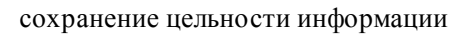

молификация информации

### 377 В какой схеме шифрования для каждого адресата необходимо хранить отдельный секретный ключ

- все ответы не верны
- асимметричное и асимметричное шифрование
- шифрование с открытым ключом
- симметричное шифрование
- асимметричное и шифрование с открытым ключом

#### 378 Электронные подписи создателя на основе

- порядкового номера подписи
- контрольной суммы
- личного ключа отправителя
- все изложенные
- дополнительной информации

#### 379 В аутентификационной схеме защиты информации в сети участвуют

- сервер аутентификации
- $\bigcirc$  сервер услуг
- клиент
- клиент, сервер услуг и сервер аутентификации
- клиент и сервер услуг

### 380 При аутентификации используется принцип

- что он принимает
- что он не знает
- что он посылает
- что он знает
- что он передает

#### 381 При регистрации в системе с использованием схемы аутентификации S/key используется

- проверка пароля и передача управления серверу сервиса
- текущее значение счетчика итераций
- зерно, передаваемое по сети в открытом виде
- все изложенные
- запрос на ввод одноразового пароля

#### 382 Третьим этапом разработки маркетинговых интернет коммуникаций является

- оценка результатов продвижений
- определение целей коммуникации
- определение контактной аудитории
- создание обращения
- выбор каналов коммуникаций

#### 383 Четвертым этапом разработки маркетинговых интернет коммуникаций является

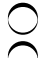

- оценка результатов продвижения
- определение целей коммуникации
- определение контактной аудитории
- выбор каналов коммуникаций
- формирование общего бюджета на продвижение

### 384 Пятым этапом разработки маркетинговых интернет-коммуникаций является

- оценка результатов продвижения
- выбор каналов коммуникаций
- создание обращения
- формирование общего бюджета на продвижение
- принятие решения о средствах продвижения

### 385 Шестым этапом разработки маркетинговых интернет коммуникаций является

- оценка результатов продвижения
- создание обращения
- формирование общего бюджета на продвижение
- принятие решения <sup>о</sup> средствах продвижения
- выбор каналов коммуникации

### 386 Последним этапом разработки маркетинговых интернет коммуникаций является

- определение целей коммуникации
- принятие решения о средствах продвижения
- формирование общего бюджета на продвижение
- оценка результатов продвижения
- определение контактной аудитории

# 387 Создание Web-сайта компании включает

- 6 основных этапов
- 3 основных этапа
- 2 основных этапа
- <sup>4</sup> основных этапа
- 5 основных этапов

# 388 Какие мероприятия входит в I этап создания Web-сайта

- первоначальное информационное наполнение
- выбор поставщика услуг Интернета
- выбор места размещения сервера
- разработка плана необходимых мероприятий по созданию сервера
- разработка дизайна сервера и его структуры

# 389 Какие мероприятия входит во 2-этап создания Web-сайта

- вопросы совмещения с существующей бизнес-системой предприятия
- комплекс мероприятий по привлечению посетителей на сервер
- проведение маркетинговых исследований
- определение целей и путей создания сервера
- разработка плана необходимых мероприятий

# 390 Какие мероприятия входят в 3 этап создания Web-сайта

- первоначальное информационное наполнение Web-сайта
	- выбор поставщика услуг Интернета
- выбор места размещения сервера
- комплекс мероприятий по привлечению посетителей на сервер
- разработка дизайна сервера и его структуры

# 391 Какие мероприятия входят в 4-этап создания Web-сайта

- вопросы совмещения с существующей бизнес-системой предприятия
- первоначальное информационное наполнение Web-сайта
- проведение маркетинговых исследований
- подведение итогов на основе сравнения полученных результатов с запланированными
- Комплекс мероприятий по привлечению посетителей на сервер

# 392 Эффективность Web-сайта компаний не зависит от

- поддержание постоянной обратной связи с его посетителями
- информационного наполнения сайта и его периодического обновления
- уровня повторных посещений Web-сайта целевой аудиторией
- существующего бизнес-системы предприятия
- наличие на нем инструментов для работы с аудиторией

# 393 Ключевыми компонентами для оценки экономической ценности сайта как средства коммуникации не является

- коммуникативная значимость сайта с точки зрения продаж (CSVP)
- суммарный коммуникативный эффект (GCE)
- пользовательская оценка (V)
- $\bullet$  число посещений сайта за анализируемый перид (GSR)
- (CSV) коммуникативная значимость сайта

394 Какое из направлений электронной коммерции (e-commerce) является направлением бизнес-государству

- C<sub>2</sub>C
- O B2B<br>O B2C<br>D B2G
- 
- 
- $G2B$

# 395 Полный замкнутый цикл электронной коммерции включает

- $\bigcap$  распространение
- интерактивные электронные заказы
- доступ к информации об услугах и товарах
- все изложенные
- проведение электронных платежей

# 396 Полный замкнутый цикл электронной коммерции включает

- () распространение
- стандартные заказы
- оперативную электронную рекламу
- все изложенные
- электронные переводы денежных средств

# 397 Недостатки Интернет-магазинов для потребителей это

- возможность получения товара из любой страны мира
- неограниченный ассортимент
- экономия времени
- зачастую долгая доставка международных товаров
- неограниченная информативность

### 398 Недостатки Интернет-магазинов для потребителей - это

- экономия денег
- возможность сравнения цены нескольких производителей
- выбор необходимой комплектации
- проблема подделки
- возможность заказа товаров, которые еще только готовятся к выпуску

### 399 Преимущества Интернет-магазинов для потребителей - это

- проблемы сопровождения
- нельзя больше узнать, чем написано
- нельзя «пощупать»
- сбор необходимой конфигурации, из представленных комплектующих <sup>и</sup> определение ее цены
- проблемы гарантии

#### 400 Недостатки Интернет-магазинов для продавца это

- снижение затрат на рекламу
- возможность лучше отслеживать бизнес цикл
- возможность более гибко планировать ресурсы
- обеспечение гарантии
- снижение затрат на аренду помещения

### 401 Недостатки Интернет-магазинов для продавца это

- Снижение количества посредников
- возможность расширить территорию торговли
- снижение затрат на размещение заказов
- обеспечение сопровождения
- собственное представительство в Интернете

# 402 Отрицательной стороной участия в электронном бизнесе является

- повышение эффективности производственных процессов
- независимость от границ и налогов государства
- исключение посредников
- сокращение оборотных фондов
- рост конкуренции

#### 403 Отрицательной стороной участия в электронным бизнесе является

- интерактивное общение с покупателем
- применение индивидуального маркетинга
- огромная потенциальная аудитория
- сокращение каналов распространения товаров
- круглосуточная продажа

#### 404 Отрицательной стороной участия в электронном бизнесе является

- возможность моментальной оплаты
- применение индивидуального агрегирования
- способность мгновенно реагировать на спрос
- глобализация сфер деятельности
- $\bigcirc$  подробная информация о предлагаемых товарах и услугах

#### 405 Преимущества использования электронного магазина это

- отсутствие согласований с различными инстанциями: пожарной инъекцией, СЭС, коммунальными службами
- сокращение издержек на аренде торговых площадей
- открытие магазина в кратчайшие сроки
- все изложенные
- уменьшение издержек на торговом оборудовании

#### 406 Преимущества использования электронного магазина это

- представление всего ассортимента товаров и услуг
- круглосуточные каналы реализации
- расширение зоны охвата бизнеса
- все изложенные
- уменьшение издержек на содержание штата сотрудников

### 407 Двухстраничная электронная коммерция это

- комплекс по принятию различных форм платежей
- Killer Letter
- веб-страница рекламного объявления
- все изложенные
- Веб-формы заказа

#### 408 Полный замкнутый цикл электронной коммерции включает

- распространение
- интерактивные электронные заказы
- доступ к информации об услугах и товарах
- все изложенные
- проведение электронных платежей

### 409 Полный замкнутый цикл электронной коммерции включает

- распространение
- стандартные заказы
- оперативную электронную рекламу
- все изложенные
- электронные переводы денежных средств

#### 410 Недостатки Интернет-магазинов для потребителей это

- возможность получения товара из любой страны мира
- неограниченный ассортимент
- экономия времени
- зачастую долгая доставка международных товаров
- неограниченная информативность

# 411 Недостатки Интернет-магазинов для потребителей - это

- экономия денег
- возможность сравнения цены нескольких производителей
- выбор необходимой комплектации
- проблема подделки
- возможность заказа товаров, которые еще только готовятся к выпуску

### 412 Преимущества Интернет-магазинов для потребителей - это

- проблемы сопровождения
- нельзя больше узнать, чем написано
- нельзя «пощупать»
- сбор необходимой конфигурации, из представленных комплектующих и определение ее цены
- проблемы гарантии

### 413 Недостатки Интернет-магазинов для продавца это

- снижение затрат на рекламу
- возможность лучше отслеживать бизнес цикл
- возможность более гибко планировать ресурсы
- $\bullet$  обеспечение гарантии
- нижение затрат на аренду помещения

# 414 Недостатки Интернет-магазинов для продавца это

- Снижение количества посредников
- возможность расширить территорию торговли
- снижение затрат на размещение заказов
- обеспечение сопровождения
- О собственное представительство в Интернете

# 415 Отрицательной стороной участия в электронном бизнесе является

- сокращение оборотных фондов
- рост конкуренции
- независимость от границ и налогов государства
- исключение посредников
- повышение эффективности производственных процессов

# 416 Отрицательной стороной участия в электронным бизнесе является

- Пинтерактивное общение с покупателем
- окращение каналов распространения товаров
- огромная потенциальная аудитория
- применение индивидуального маркетинга
- круглосуточная продажа

# 417 Отрицательной стороной участия в электронном бизнесе является

- возможность моментальной оплаты
- О применение индивидуального агрегирования
- $\bigcap$  способность мгновенно реагировать на спрос
- глобализация сфер деятельности
- подробная информация о предлагаемых товарах и услугах

#### 418 Преимущества использования электронного магазина это

- ) отсутствие согласований с различными инстанциями: пожарной инъекцией, СЭС, коммунальными службами
- сокращение издержек на аренде торговых площадей
- открытие магазина в кратчайшие сроки
- все изложенные
- уменьшение издержек на торговом оборудовании

#### 419 Преимущества использования электронного магазина это

- представление всего ассортимента товаров и услуг
- круглосуточные каналы реализации
- расширение зоны охвата бизнеса
- все изложенные
- уменьшение издержек на содержание штата сотрудников

#### 420 Двухстраничная электронная коммерция это

- комплекс по принятию различных форм платежей
- Killer Letter
- веб-страница рекламного объявления
- все изложенные
- Веб-формы заказа

### 421 Преимуществом симметричной схемы ЭЦП является

- все изложенные
- сгенерированный для подписи ключи могут быть использованы только один раз
- необходимость подписывать отдельно каждый бит передаваемой информации
- стойкость симметричных схем
- подпись может превосходить сообщение по размеру на два порядка

# 422 Для получения ЭЦП документа необходимо

- шифрование текста документа секретным ключом
- шифрование текста документа открытым ключом
- шифрование текста документа закрытым ключом
- шифрование хеш документа закрытым ключом
- шифрование хеш-документа открытым ключом

#### 423 Первым этапом создания электронной цифровой подписи является

- сравнение вычисленного по документу хеш с расшифрованным из подписи
- приложение подписи к документу
- шифрование закрытым ключом хеш документа
- вычисление хеш документа
- расшифровка подписи открытым ключом

#### 424 Вторым этапом создания электронной цифровой подписи является

- сравнение вычисленного по документу хеш с расшифрованным из подписи
- приложение подписи к документу
- вычисление хеш документа
- шифрование закрытым ключом хеш документа
- расшифровка подписи открытым ключом

#### 425 Первым этапом проверки подлинности документа является

- сравнение вычисленного по документу хеш с расшифрованным из подписи
- вычисление хеш документа
- шифрование закрытым ключом хеш документа
- расшифровка подписи открытым ключом
- приложение подписи к документу

#### 426 Вторым этапом проверки подлинности документа является

- сравнение вычисленного по документу хеш с расшифрованным из подписи
- приложение подписи к документу
- шифрование закрытым ключом хеш документа
- вычисление хеш документа
- расшифровка подписи открытым ключом

#### 427 Третьим этапом проверки подлинности документа является

- расшифровка подписи открытым ключом
- вычисление хеш документа
- шифрование закрытым ключом хеш документа
- сравнение вычисленного по документу хеш с расшифрованным из подписи
- О приложение подписи к документу

# 428 Основными преимуществами пакета PGP является

- бесплатность
- открытость
- все перечисленные
- удобство программного интерфейса
- ) стойкость

#### 429 Проблемами, возникающими с безопасностью передачи информации, являются

- подмена авторства информации
- нарушение конфиденциальности информации
- перехват информации
- **Все изложенные**
- модификация информации

#### 430 Основными элементами, обеспечивающими безопасность системы

- целостность и секретность
- целостность
- аутентификация
- аутентификация, целостность и секретность
- секретность

#### 431 Основными понятиями криптографии являются

- КЛЮЧ аутентификация О конфиденциальность
- **•** алгоритм и ключ<br>С алгоритм
- 

### 432 В какой схеме шифрования используется один ключ

- асимметричное и традиционное шифрование
- шифрование с открытым ключом
- ассиметричное шифрование
- симметричное шифрование
- симметричное и асимметричное шифрование

### 433 В какой схеме шифрования используются два различных ключа

- симметричное и традиционное шифрование
- симметричное шифрование
- традиционное шифрование
- асимметричное шифрование
- шифрование с секретным ключом

# 434 В какой схеме шифрование используют более длинные ключи для обеспечения высокого уровня безопасности

- шифрование с секретным ключом
- симметричное
- традиционное
- асимметричное
- традиционное и симметричное

# 435 Макровирусы поражают

- документы Ami Pro
- файлы Office 97
- электронные таблицы Excel
- все изложенные
- база данных Microsoft Access

# 436 Файловые вирусы поражают

- файлы Office 97
- электронные таблицы Excel
- текстовые редакторы Word
- исполняемые файлы стандартной DOS
- база данных Microsoft Access

# 437 Файловые вирусы поражают

- база данных Access
- файлы Office 97
- документы Ami Pro
- загружаемые драйверы (SYS)
- файлы Excel 97

# 438 Файловые вирусы поражают

- загружаемые драйверы (SYS)
- специальные файлы IO.SYS и MS DOS.SYS
- командные файлы (BAT)
- все изложенные
- выполняемые двоичные файлы (EXE, com)

### 439 При способе заражения overwriting

- при запуске зараженного файла вирус заставляет ОС выполнить свой код, модифицируя необходимое поле файловой системы
- вирус для заражаемого файла создает файл-двойник и при запуске управление получает двойник
- вирус записывает себя в файл и при распространении своих копий изменяет содержимое файлов
	- вирус записывает свой код вместо кода заражаемого файла, уничтожая его содержимое
- вирус копирует свой код в какие-либо каталоги дисков

### 440 Паразитический вирус (Parasitic)

- при запуске зараженного файла заставляет ОС выполнить сбой код, модифицируя поле файловой системы
- для заражаемого файла создает файл-двойник и при запуске управление получает двойник
- записывает свой код вместо кода заражаемого файла, уничтожая его содержимое
- записывает себя в файл и при распространении своих копий изменяет содержимое файлов
- копирует свой код в какие-либо каталоги дисков

#### 441 Компаньон-вирус

- npи запуске зараженного файла заставляет ОС выполнить сбой код, модифицируя поле файловой системы
- записывает свой код вместо кода заражаемого файла, уничтожая его содержимое
- записывает себя в файл и при распространении своих копий изменяет содержимое файлов
- для заражаемого файла создает файл-двойник и при запуске управление получает двойник
- копирует свой код в какие-либо каталоги дисков

### 442 Файловые черви (worms)

- при запуске зараженного файла заставляет ОС выполнить сбой код, модифицируя поле файловой системы
- я записывает свой код вместо кода заражаемого файла, уничтожая его содержимое
- записывает себя в файл и при распространении своих копий изменяет содержимое файлов
- копирует свой код в какие-либо каталоги дисков
- для заражаемого файла создает файл-двойник и при запуске управление получает двойник

### 443 Link-вирусы

- копирует свой код в какие-либо каталоги дисков
- записывает свой код вместо кода заражаемого файла, уничтожая его содержимое
- записывает себя в файл и при распространении своих копий изменяет содержимое файлов
- $\tilde{\bullet}$  при запуске зараженного файла заставляет ОС выполнить свой код, модифицируя поле файловой системы
- о для заражаемого файла создает файл-двойник и при запуске управление получает двойник

# 444 LIB-вирусы

- не изменяют адрес точки старта в заголовке ЕХЕ-файлов
- заражают исходные тексты программ, записывая в них свой код в формате объектного модуля
- заражают объектные модули, записывая в них
- заражают библиотеки компиляторов, записывая в них свой код
- не записывают команды передачи управления в заголовок сом-файлов

# $445$  OBJ – вирусы

- 
- копирует свой код в какие-либо каталоги дисков
- заражают исходные тексты программ, записывая в них свой код в формате объективного модуля
- заражают библиотеки компиляторов, записывая в низ свой код
- заражают объективные модули, записывая в них свой код
- записывают команду перехода на свой код в середину файла

# 446 Вирусы без точек входа (ЕРО-вирусы)

- копирует свой код в какие-либо каталоги дисков
- заражают объективные модули, записывая в них свой код
- заражают библиотеки компиляторов, записывая в них свой код
- записывают команду перехода на свой код в середину файла
- заражают исходные тексты программ, записывая в них свой код в формате объективного модуля

# 447 Вирусы в исходных текстах программ

- копирует свой код в какие-либо каталоги дисков
- заражают объективные модули, записывая в них свой код
- заражают библиотеки компиляторов, записывая в них свой код
- заражают исходные тексты программ, записывая в них свой код в формате объективного модуля
- записывают команду перехода на свой код в середину файла

# 448 Паразитические «prepending» вирусы

- копирует свой код в какие-либо каталоги дисков
- записывают себя в конец файлов
- записывают себя в середину файлов
- записывают себя в начале файлов
- записывают команду перехода на свой код в середину файла

# 449 Информационная веб-страница должна

- содержать ссылки и баннеры
- содержать скрипты
- содержать загружаемые флеш-рамки
- содержать минимум графики
- содержать всплывающие окна

# 450 Информационная веб-страница

- должна содержать всплывающие окна
- должна содержать ссылки и баннеры
- должна содержать загружаемые флеш-ролики
- не должна содержать никаких излишеств
- должна содержать скрипты

# 451 Длина информационной веб-страницы не должна превышать

- 6 полных экранов
- 4 полных экранов
- 2 полных экранов
- 3 полных экранов
- 5 полных экранов

# 452 В соответствии с правилом «30-ти секунд» информационная веб-страница может не содержать

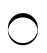

- выгодность предложения
- интригующий заголовок
	- объемные премии <sup>и</sup> бонусы
- исключительность предложения

### 453 В основе электронной коммерции лежат

- <sup>3</sup> технологий
- 2 технологий
- 4 технологий
- 5 технологий
- 1 технология

# 454 Виртуальные магазины по модели бизнеса бывают

- работающие через систему наличной оплаты
- работающие по договорам с поставщиками
- имеющий собственные склады
- чисто онлайновый
- работающие через систему электронных платежей

# 455 Виртуальные магазины по модели бизнеса бывают

- работающие через систему наличной оплаты
- работающие по договорам с поставщиками
- имеющие собственные склады
- совмещение оффлайнового бизнеса <sup>с</sup> онлайновым
- работающие через систему электронных платежей

# 456 В электронном бизнесе используются следующие сети

- Экстранет
- Интернет
- локальные сети
- все перечисленные
- Интранет

# 457 Банковская деятельность в электронном виде осуществляется в форме

- все изложенные
- Telephone банкинг
- РС банкинг
- электронный банк
- Video банкинг

# 458 Банковская деятельность в электронном виде осуществляется в форме

- все изложенные
- Telephone банкинг
- РС банкинг
- онлайновый банк
- Video банкинг

# 459 Прямым аукционом называется продажа товара

- по стартовой цене
- по минимально возможной цене
- по максимально возможной цене
- по заведомо завышенной цене

# 460 Обратный аукцион это

- несколько продавцов и несколько покупателей
- один продавец и несколько покупателей
- один покупатель и один продавец
- один покупатель <sup>и</sup> несколько продавцов
- один продавец, посредник-провайдер и несколько покупателей

# 461 Система выставления рейтинговых оценок участникам торгов действует на

- голландском аукционе
- обратном аукционе
- прямом аукционе
- on-line аукционе
- английском аукционе

# 462 На 1 этапе поисковый указатель

- предварительный просмотр содержания кайденных документов
- обрабатывает полученные списки
- выполняет созданные запросы
- собирает информацию из www
- обращается по адресам за исконными документами

# 463 На 2 этапе работы поискового указателя проводится

- предварительный просмотр содержания найденных документов
- копирование разысканных Web-ресурсов на сервер поисковой системы
- обработка Web-ресурсов
- создание индексированной базы данных
- копирование искомых документов на сервер поисковой системы

# 464 На 3 этапе работы поискового указателя происходит

- изучение массива сохраненных документов
- формирование страницы результатов поиска
- розыск подходящего Web-ресурса
- обработка запроса клиента <sup>и</sup> выдача списка гиперссылок
- сокращение релевантных документов

# 465 Спайдером называется программа

- для выдачи результатов поиска в виде списка гиперссылок
- для просмотра содержания найденных документов
- для копирования Web-ресурсов на сервер поисковой системы
- используемая поисковым указателем для просмотра Web-пространства
- для создания индексированной базы данных

# 466 Недостатком рекламирования в Интернете является

- высокая информативность
- доступность в любое время суток
- интерактивность
- информационная перегрузка

### 467 Недостатком рекламирования в Интернете является

- правовые аспекты и авторские права (копирайт)
- относительно невысокая стоимость размещения
- доступность любому потенциальному потребителю
- сложность пользования некоторыми сайтами
- практически не ограниченное нахождение рекламы в компьютерной сети

# 468 Эффективность рекламной компании в Интернете не зависит от

- оперативности ответов менеджера на запросы
- качестве веб-сайта фирмы
- величины рекламного бюджета
- затрат, связанных с доступом в Интернет
- частоты посещения веб-сайта фирмы

# 469 Достоинством создания собственного веб-сервера является

- аренда выделенного канала
- необходимость иметь квалифицированного системного администратора
- необходимость постоянной защиты системы
- возможность постоянно контролировать сайт
- затраты на приобретение сервера

# 470 Недостатком создания собственного веб-сервера арендной места на сервере провайдера является

- аренда выделенного канала
- необходимость иметь квалифицированного системного администратора
- необходимость постоянной защиты системы
- ) право провайдера ограничить используемое программное обеспечение в любое время
- затраты на приобретение сервера

# 471 Какое из требований можно не выполнять при создании сайта

- адрес сайта должен быть размещен на всех рекламно-информационных материалах фирмы
- имя сайта не должно легко запоминаться
- сайт должен быть легкодоступным
- получение любой информации должно обеспечиваться за 3 клика
- информация на сайте должна быть точной и всегда актуальной

# 472 Какое из требований можно не выполнять при создании сайта

- сайт должен быть отрекламирован
- должна быть обеспечена хорошая навигация по сайту
- время загрузки страницы не должно превышать 1 минуты
- создание веб-сайта может осуществляться непрофессионалом
- необходимо обеспечить своевременную и качественную поддержку сайта

# 473 Подробную информацию о действиях пользователя на сайте дают

- Аjах
- логанализаторы
- спайдеры
- счетчики, установленные на сайте
- мэшапы

474 Все действия посетителя с момента его входа на сайт и до выхода записывается

- Ајах-ом
- спайдерами
- логанализаторами
- лог-файлами сервера
- мэшапами
- 475 Счетчик, установленный на сайте это
	- спайдер
	- файл
	- программа
	- специальный код
	- сервис

# 476 Анализ информации лог-файлов и ее представление в удобном для человека виде проводится

- прокси-сервером
- веб-сервером
- веб-браузером
- логанализатором
- веб-сайтом

# 477 Первой стадией взаимодействия пользователя с рекламой является

- повторение
- привлечение
- контакт
- осведомленность
- действие

# 478 Второй стадией взаимодействия пользователя с рекламой является

- действие
- контакт
- осведомленность
- привлечение
- повторение

# 479 Третьей стадией взаимодействия пользователя с рекламой является

- повторение
- привлечение
- осведомленность
- контакт
- действие

### 480 Четвертой стадией взаимодействия польлзователя с рекламой является

- повторение
- осведомленность
- контакт
- действие
- привлечение

481 Пятой стадией взаимодействия пользователя с рекламой является

- действие
- привлечение
- осведомленность
- повторение
- контакт

# 482 Анализ эффективности рекламы на стадии осведомленности определяется

- отношение посетителей налогам к количеству показов рекламы (CON)
- отношением осведомленных пользователей к количеству показом рекламы
- отношением количества нажатий на рекламу к количеству посетителей
- отношением осведомленных пользователей <sup>к</sup> целевой аудитории (Aw)
- отношение количества нажатий на рекламу к количеству показов рекламы (CTR)

### 483 Анализ эффективности рекламы на стадии привлечение определяется

- отношением осведомленных пользователей к количеству показов рекламы
- отношением посетителей по логам к количеству показов рекламы (CON)
- отношением количества, нажатий на рекламу к количеству посетителей
- отношением количества нажатий на рекламу <sup>к</sup> количеству показов рекламы (CTR)
- отношением осведомленных пользователей к целевой аудитории (Aw)

### 484 Анализ эффективности рекламы на стадии контакт определяется

- отношением посетителей по логам <sup>к</sup> количеству показов рекламы
- отношением количества нажатий на рекламу к количеству показов рекламы
- отношением осведомленных пользователей к количеству показов рекламы
- отношением осведомленных пользователей к целевой аудитории
- отношением количества нажатий на рекламу к количеству посетителей

# 485 Маркетинговыми коммуникациями в Интернете является

- коммуникации, связанные с продвижением товара
- коммуникации, связанные с созданием товара
- коммуникации, связанные с разработкой товара
- все изложенные
- коммуникации, связанные с совершенствованием товара

# 486 Инструментом маркетинговых коммуникаций при разработке новых товаров является

- информирование
- стимулирование
- убеждение
- воздействие
- Интранет
### 487 Инструментом маркетинговых коммуникаций при разработке новых товаров является

- стимулирование
- воздействие
- информирование
- экстранет
- убеждение

# 488 Центральным элементом коммуникативной политики компании в Интернете является

- текстовая и мультимедийная реклама
- Web-сайт компании
- реклама при помощи электронной почты
- реклама в списках рассылки
- баннерная реклама

# 489 Что не относится к методам продвижения Web сайта компании в Интернете

- организация обратной связи <sup>с</sup> аудиторией сайта
- регистрация на тематических Web –серверах
- размещение ссылок в «желтых страницах»
- регистрация сервера в поисковых системах
- размещение ссылок в Web -каталогах

## 490 Что не относится к методам продвижения Web-сайта компании в Интернете

- размещение ссылок на Web-серверах
- участие в телеконференциях
- реклама в списках рассылки
- реклама по электронной почте
- максимальное удовлетворение основной потребности пользователя

## 491 Какие методы не используются для удержания посетителей Web-сайта

- организация обратной связи с аудиторией сайта
- проведение консультаций на виртуальных конференциях, чертах и электронной почте
- информационное наполнение сайта
- оплата по кредитной карте
- наполнение, расширение и актуализация информации сайта

#### 492 Какие методы не используются для удержания посетителей Web-сайта

- реализация дизайна сайта
- оказание пред- и послепродажного сервиса
- формирование заказа
- обязательное проведение оплаты через Сеть
- представление товара

# 493 Источником информационного наполнения сайта не является

- использование ссылок
- приобретение
- обмен информацией и партнерство
- реферирование
- Проведение консультаций

#### 494 Интерактивным инструментом работы с заказчиками не является

- конференции
- чарты
- доски объявлений
- виртуальные витрины и каталоги
- дискуссионные группы

#### 495 Интерактивным инструментом работы с заказчиками не является

- отзывы заказчиков
- системы коллективного принятия решения, голосование
- игры и конкурсы
- приобретение
- почтовые рассылки

#### 496 К элементам навигации по сайту не относится

- прокси-сервер
- карта сайта
- поисковая машина
- гиперссылки
- меню

#### 497 Процесс добавления в сайт-каталоги информации о своем сайте называется

- спамом
- флоксоманией
- онтологией
- самбитом
- спайдером

# 498 Разработка эффективных коммуникаций в Интернете содержит

- 6 этапов
- 5 этапов
- 3 этапа
- 4 этапа
- $\bigcirc$  7 этапов

# 499 Первым этапом разработки маркетинговых интернет-коммуникаций является

- формирование общего бюджета на продвижение
- создание обращения
- О определение целей коммуникации
- определение контактной аудитории
- выбор каналов коммуникаций

# 500 Вторым этапом разработки маркетинговых интернет-коммуникаций является

- формирование общего бюджета на продвижение
- определение контактной аудитории
- определение целей коммуникации
- создание обращения
- выбор каналов коммуникаций